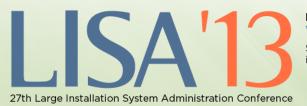

NOVEMBER 3-8, 2013 WASHINGTON, D.C. Sponsored by USENIX in cooperation with LOPSA

usenıx

## Using & Migrating to IPv6

Shumon Huque University of Pennsylvania

USENIX LISA Conference Washington, P.C., November 4th 2013

ī

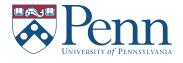

#### Using & Migrating to IPv6

© 2013 Shumon Huque.

This tutorial is being presented at the LISA 2013 Conference held in Washington, DC, on November 4th 2013.

Feedback, critique, suggestions on these slides gladly received at <shuque @ upenn.edu>

Reminder: Please fill out the evaluation forms for this course!

#### Who am I?

- An I.T. Director at the University of Pennsylvania
- Have also been:
  - Programmer (C, Perl, Python, Lisp)
  - UNIX Systems Administrator
  - Network Engineer
- Education: B.S. and M.S. (Computer Science) from Penn
- Also teach a Lab course on Network Protocols at Penn's School of Engineering & Applied Science

3

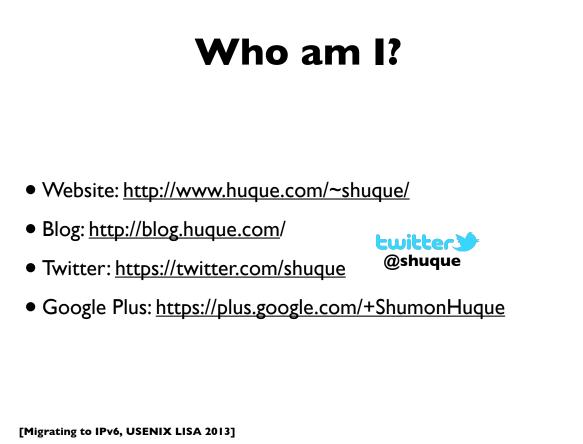

#### **My IPv6 experience**

- More than a decade of hands on experience
- Have been running production IPv6 network infrastructure since 2002
  - 2002: MAGPI (Mid-Atlantic GigaPoP in Philadelphia for Internet2)
  - 2005: University of Pennsylvania campus network
  - Various application services at Penn (DNS, NTP, HTTP, XMPP, LDAP, Kerberos, etc)

[Migrating to IPv6, USENIX LISA 2013]

5

#### Course Topics (roughly)

```
    IPv6 Motivation
    IPv6 Addressing and Protocol
    IPv6 support in service providers
    IPv6 support in Operating Systems
    IPv6 support in Applications
    IPv6 Tunneling
    Address Selection
    IPv6 and Security
    Troubleshooting & debugging tools
    Transition & Co-existence mechanisms
    Parting advice for IPv6 deployers
    Bonus Material:
    Programming Introduction
    Routing Protocols & other network stuff
    Router configuration examples
```

#### **IPv6 Motivation**

[Migrating to IPv6, USENIX LISA 2013]

### World IPv6 Launch

7

• <u>http://www.worldipv6launch.org/</u>

#### 6 JUNE 2012

Major Internet service providers (ISPs), home networking equipment manufacturers, and web companies around the world are coming together to permanently enable IPv6 for their products and services by 6 June 2012.

- Google, Facebook, Netflix, Yahoo!, MS Bing, ...
- ISPs: Comcast, AT&T, Free Telecom, Time Warner, ...
- CDNs: Akamai, Limelight, ...
- Some universities, corporations, government agencies, ....

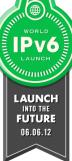

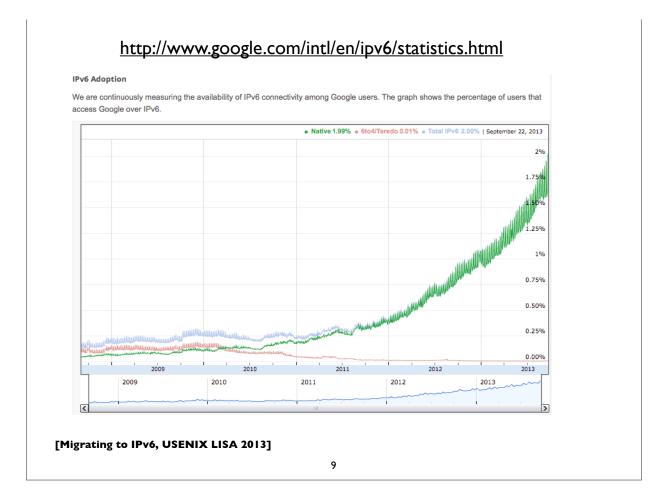

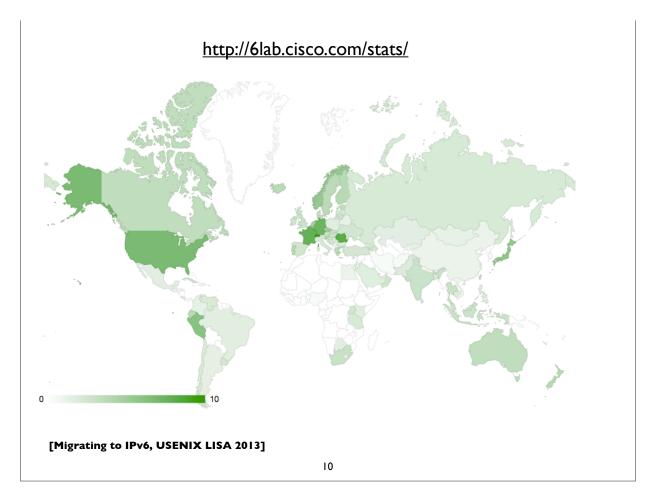

#### http://www.worldipv6launch.org/measurements/

| Participating Network 🗘  | ASN(s) \$                                                                                                    | IPv6   |
|--------------------------|----------------------------------------------------------------------------------------------------|--------|
| KDDI                     | 2516                                                                                                    | 8.49%  |
| ATT                      | 6389, 7018, 7132                                                                                                    | 11.52% |
| Comcast                  | 7015, 7016, 7725, 7922, 11025, 13367, 13385, 20214,<br>21508, 22258, 33287, 33489, 33490, 33491, 33650,<br>33651, 33652, 33653, 33654, 33655, 33656, 33657,<br>33659, 33660, 33661, 33662, 33664, 33665, 33666,<br>33667, 33668, 36733 | 7.95%  |
| Free                     | 12322                                                                                                    | 18.04% |
| Verizon Wireless         | 6167, 22394                                                                                                    | 35.73% |
| RCS & RDS                | 8708                                                                                                    | 13.25% |
| Deutsche Telekom AG      | 3320                                                                                                    | 5.18%  |
| Time Warner Cable        | 7843, 10796, 11351, 11426, 11427, 12271, 20001                                                                                                    | 2.38%  |
| Swisscom                 | 3303                                                                                                    | 18.83% |
| SoftBank BB              | 17676                                                                                                    | 1.07%  |
| Chubu Telecommunications | 18126                                                                                                    | 19.06% |
| Telefonica del Peru      | 6147                                                                                                    | 3.11%  |
| Hughes Network Systems   | 6621                                                                                                    | 28.00% |
| VOO                      | 12392                                                                                                    | 45.32% |
| XS4ALL                   | 3265                                                                                                    | 16.14% |
| StarHub                  | 4657, 55430                                                                                                    | 6.68%  |
| Forthnet                 | 1241                                                                                                    | 5.81%  |
| Energy Group Networks    | 18779                                                                                                    | 4.62%  |
| M1 Limited               | 4773, 17547                                                                                                    | 4.56%  |
| Internode                | 4739                                                                                                    | 4.33%  |
| University of Minnesota  | 57, 217                                                                                                    | 26.44% |
| Indiana University       | 87                                                                                                    | 18.08% |
| Virginia Tech            | 1312                                                                                                    | 59.54% |

#### http://www.worldipv6launch.org/measurements/

| Participating Network  \$\\$                                                           | ASN(s)       | IPv6<br>deployment |
|----------------------------------------------------------------------------------------|--------------|--------------------|
| interscholz Internet Services<br>GmbH & Co. KG                                         | 33843        | 81.22%             |
| Sauk Valley Community<br>College                                                       | 13953        | 71.23%             |
| ThaiSarn                                                                               | 3836         | 69.41%             |
| Rensselaer Polytechnic<br>Institute                                                    | 91           | 61.25%             |
| Virginia Tech                                                                          | 1312         | 59.54%             |
| Universidad de Carabobo                                                                | 27893        | 58.50%             |
| Sistemas Fratec S.A.                                                                   | 262149       | 58.19%             |
| Universidad Panamericana                                                               | 13679        | 57.89%             |
| Bayu Krisnawan                                                                         | 55694        | 56.64%             |
| Dedicated Zone Inc                                                                     | 393237       | 56.55%             |
| Google Fiber                                                                           | 16591        | 55.64%             |
| Red Académica de Centros<br>de Investigación y<br>Universidades Nacionales<br>REACCIUN | 20312, 27807 | 52.41%             |
| NETIS TELECOM                                                                          | 25592        | 52.17%             |
| Gustavus Adolphus College                                                              | 17234        | 46.64%             |
| DreamHost                                                                              | 26347        | 46.32%             |

### IPv6: Internet Protocol v6

- Version 6: The next generation Internet Protocol
- Much larger address space: 128 bits vs 32 bits
  - (Note: not 4x larger, but 2<sup>96</sup> times larger!)
- No NAT (goal: restore end-to-end architectural model)
- Scalable routing (we'll talk about multihoming later)
- Other: header simplification, NDP (a better version of ARP), auto-configuration, flow labelling, and more ..
- Note: IPv6 is not backwards compatible with IPv4

[Migrating to IPv6, USENIX LISA 2013]

#### 13

#### IPv6: Internet Protocol v6

- But primary impetus is the much larger address space
- Impending exhaustion of IPv4 addresses
- But Internet continues to grow
  - Not only in terms of the number of users, but also in the number and range of devices being connected to the network
  - The "Internet of Things"

# Adverse Consequences of not deploying IPv6?

[Migrating to IPv6, USENIX LISA 2013]

15

#### **IPv4 Transfer Markets**

- IPv4 transfer markets (sanctioned or unsanctioned)
  - March 2011: Microsoft acquired block of 600,000 addresses from Nortel for \$7.5 million (\$11.25/address)
  - December 2011: Borders books sold a /16 to Cerna for \$786,432 (\$12.00/address)
  - Rise of brokering companies: Addrex, Kalorama, Hilco streambank, etc

#### More NAT

- More NAT
- More layers of NAT
- Carrier Grade NATs (CGN), Large Scale NATs (LSN) ...
- Damaging impacts on applications
- Implications of large scale address sharing
  - single points of failure, performance bottleneck, easy DoS target, geolocation difficulty, impacts on ACLs, blocklists, port space rationing, resource management, NAT traversal method reliability, ALG complexity, and more ...

[Migrating to IPv6, USENIX LISA 2013]

17

#### Balkanization

- Disconnected islands of IPv4 and IPv6
- Balkanization, and resulting disruption of universal connectivity

## **Transition vs Co-existence**

- IPv4 isn't going away anytime soon, possibly not for many decades
- So, for most folks, already connected to the IPv4 Internet, we are not (yet) transitioning to IPv6
- We are **deploying IPv6 to co-exist with IPv4**
- To allow us to communicate with both the IPv4 and IPv6 Internet
- Note: some folks in the near future will move directly to IPv6, due to complete IPv4 depletion

[Migrating to IPv6, USENIX LISA 2013]

19

### **IPv6: Brief History**

- Design work began by IETF in 1993, to deal with projected depletion of IPv4 addresses (then ~ 2010-2017)
- Completed in ~1999
  - RFC 1883: first version of IPv6 specification (Dec 1995)
  - RFC 2460: Internet Protocol version 6 specification (Dec 1998)
- April 1999: first RIR allocation of IPv6 address space
- By now hundreds of RFCs exist, describing various aspects of IPv6 and its applications
- IPv6 is still evolving ...

### **IP** address allocation

- IANA (Internet Assigned Numbers Authority)
  - Top level allocator of IP address blocks
  - Usually allocates to "Regional Internet Registries" (RIR)
- 5 RIRs, serving distinct geographic regions:
  - ARIN, RIPE, LACNIC, APNIC, AFRINIC
- RIRs allocate to large Internet Service Providers (ISPs), and some large organizations
- Large ISPs allocate to smaller entities (other ISPs, enterprises etc)

[Migrating to IPv6, USENIX LISA 2013]

21

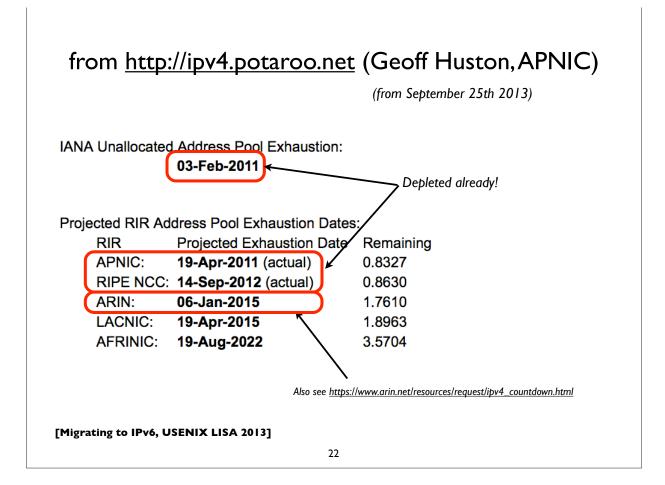

#### View of IPv4 /8's (1st octet)

| 0   | 1   | 2   | 3   | 4   | 5   | 6   | 7   | 8   | 9   | 10  | 11  | 12  | 13  | 14  | 15  |
|-----|-----|-----|-----|-----|-----|-----|-----|-----|-----|-----|-----|-----|-----|-----|-----|
| 16  | 17  | 18  | 19  | 20  | 21  | 22  | 23  | 24  | 25  | 26  | 27  | 28  | 29  | 30  | 31  |
| 32  | 33  | 34  | 35  | 36  | 37  | 38  | 39  | 40  | 41  | 42  | 43  | 44  | 45  | 46  | 47  |
| 48  | 49  | 50  | 51  | 52  | 53  | 54  | 55  | 56  | 57  | 58  | 59  | 60  | 61  | 62  | 63  |
| 64  | 65  | 66  | 67  | 68  | 69  | 70  | 71  | 72  | 73  | 74  | 75  | 76  | 77  | 78  | 79  |
| 80  | 81  | 82  | 83  | 84  | 85  | 86  | 87  | 88  | 89  | 90  | 91  | 92  | 93  | 94  | 95  |
| 96  | 97  | 98  | 99  | 100 | 101 | 102 | 103 | 104 | 105 | 106 | 107 | 108 | 109 | 110 | 11  |
| 112 | 113 | 114 | 115 | 116 | 117 | 118 | 119 | 120 | 121 | 122 | 123 | 124 | 125 | 126 | 12  |
| 128 | 129 | 130 | 131 | 132 | 133 | 134 | 135 | 136 | 137 | 138 | 139 | 140 | 141 | 142 | 14  |
| 144 | 145 | 146 | 147 | 148 | 149 | 150 | 151 | 152 | 153 | 154 | 155 | 156 | 157 | 158 | 15  |
| 160 | 161 | 162 | 163 | 164 | 165 | 166 | 167 | 168 | 169 | 170 | 171 | 172 | 173 | 174 | 17  |
| 176 | 177 | 178 | 179 | 180 | 181 | 182 | 183 | 184 | 185 | 186 | 187 | 188 | 189 | 190 | 19  |
| 192 | 193 | 194 | 195 | 196 | 197 | 198 | 199 | 200 | 201 | 202 | 203 | 204 | 205 | 206 | 20' |
| 208 | 209 | 210 | 211 | 212 | 213 | 214 | 215 | 216 | 217 | 218 | 219 | 220 | 221 | 222 | 22  |
| 224 | 225 | 226 | 227 | 228 | 229 | 230 | 231 | 232 | 233 | 234 | 235 | 236 | 237 | 238 | 23  |
| 240 | 241 | 242 | 243 | 244 | 245 | 246 | 247 | 248 | 249 | 250 | 251 | 252 | 253 | 254 | 25  |

[Migrating to IPv6, USENIX LISA 2013]

[**Red** = not publicly usable]

23

#### **Special use IPv4 addresses**

| 0.0.0/8         | Source hosts on this net                       |
|-----------------|------------------------------------------------|
| 10.0.0/8        | RFC 1918 private address space                 |
| 127.0.0/8       | Loopback addresses block                       |
| 169.254.0.0/16  | Link Local address block (rfc 3927)            |
| 172.16.0.0/12   | RFC 1918 private address space                 |
| 192.0.0.0/24    | IANA reserved (proto assignments)              |
| 192.0.2.0/24    | TEST-NET-1: documentation and example code     |
| 192.88.99.0/24  | 6to4 Relay anycast addresses                   |
| 192.168.0.0/16  | RFC 1918 private address space                 |
| 192.18.0.0/15   | testing                                        |
| 192.51.100.0/24 | TEST-NET-2                                     |
| 203.0.113.0/24  | TEST-NET-3                                     |
| 224.0.0.0/4     | Class D: IP Multicast address range            |
| 240.0.0.0/4     | Class E: Reserved address range for future use |
| 100.64.0.0/10   | Shared address for v4/v6 transition mechanisms |

[Migrating to IPv6, USENIX LISA 2013]

See RFC 6890 for details

#### What you need to deploy IPv6

- Obtain IPv6 address space
  - from your RIR or ISP
- IPv6 connectivity (preferably native) from your ISP
- IPv6 deployment in network infrastructure, operating systems, and applications (may require upgrades)
- IT staff and customer service training

[Migrating to IPv6, USENIX LISA 2013]

25

#### IPv6 addressing and protocol details

#### **IPv4** addresses

- Example: 192.168.7.13
- 32 bits
- "Dotted Quad notation"
- Four 8-bit numbers ("octets") in range 0..255, separated by dots
- $2^{32} = 4.3$  billion (approximate) possible addresses
  - (Usable number of addresses much lower though: routing & subnet hierarchies see RFC 3194 Host Density ratio)

[Migrating to IPv6, USENIX LISA 2013]

27

#### IPv6 addresses

- 128-bits (four times as large)
- 8 fields of 16 bits each (4 hex digits) separated by colons (:)
- [Hex digits are: 0, 1, 2, 3, 4, 5, 6, 7, 8, 9, a, b, c, d, e, f]
- 2<sup>128</sup> possible addresses (an incomprehensibly large number)

2001:0db8:3902:00c2:0000:0000:0000:fe04

 $(2^{128}\ =\ 340\,, 282\,, 366\,, 920\,, 938\,, 463\,, 463\,, 374\,, 607\,, 431\,, 768\,, 211\,, 456)$ 

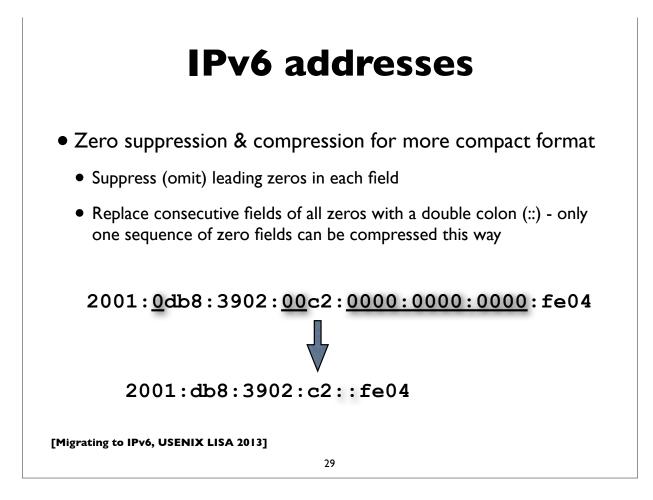

### IPv6 canonical form

- RFC 5952: A recommendation for IPv6 Text Representation
- Same address can be represented many ways in IPv6, making it more challenging to do some tasks (searching, pattern matching, programmatic processing of the text forms, etc)
- Define a (recommended) canonical text representation
  - must suppress leading zeroes in a field
  - Use :: to compress only the longest sequence of zero fields, and only the first one if there are multiple equal length sequences
  - Compression of a single zero field is not allowed
  - a, b, c, d, e, f must be in lower case

#### **IPv4 mapped IPv6 address**

Uses prefix ::ffff:0:0/96

( 0:0:0:0:0:ffff:0:0/96 )

Example ::ffff:192.0.2.124

- Used for handling IPv4 connections on an IPv6 socket
- Note slightly different text representation to make it easier to embed 32-bit IPv4 address in the IPv6 address
- See RFC 4038 for details ("Application aspects of IPv6 transition")
- Not normally seen on wire (only IPv4 packets seen)

[Migrating to IPv6, USENIX LISA 2013]

31

## IPv6 in URLs

- To represent literal IPv6 addresses in Uniform Resource Locators (URL), enclose the address in square braces:
  - http://[2001:db8:ab:cd::3]:8080/index.html
  - •ldap://[2001:db8:ab:cd::4]/
  - ftp://[2001:db8:ab:cd::5]/blah.txt
- See RFC 3986 for details [URI: Generic Syntax]
- (For zone IDs, see RFC 6874)
- (This is generally only needed for debugging and diagnostic work)

#### IPv6 network prefixes

• Format: IPv6-Address / prefix-length

- 2001:db8::/32
- 2001:db8:ab23::/48 (typical org assignment)
- 2001:db8:ab23:74::/64

(most subnets)

(p2p links by some)

(loopback)

- 2001:db8:ab23:74::2/64
- 2001:db8:ab23:75::1/127
- 2001:db8:ab23:76::a/128

[Migrating to IPv6, USENIX LISA 2013]

33

#### **IPv6 DNS records**

- AAAA ("Quad-A") DNS record type is used to map domain names to IPv6 addresses
- IPv4 uses the "A" record
- There was another record called **A6**, which didn't catch on (and now declared historic by RFC 6563)

| www.ietf.org. | 1800 IN | A    | 12.22.58.30          |
|---------------|---------|------|----------------------|
| www.ietf.org. | 1800 IN | AAAA | 2001:1890:123a::1:1e |

#### **IPv6 Reverse DNS**

- As in IPv4, PTR records are used for reverse DNS
- Uses "ip6.arpa" subtree (IPv4 uses "in-addr.arpa")
- The LHS of the PTR record ("owner name") is constructed by the following method:
  - Expand all the zeros in the IPv6 address
  - Reverse all the hex digits
  - Make each hex digit a DNS label
  - Append "ip6.arpa." to the domain name (note: the older "ip6.int" was formally deprecated in 2005, RFC 4159)

[Migrating to IPv6, USENIX LISA 2013]

35

#### **IPv6 reverse DNS example**

| host1.example.com. IN AAAA 2001:db8:3902:                                              | 7b2::fe04                           |
|----------------------------------------------------------------------------------------|-------------------------------------|
| 2001:db8:3902:7b2::fe04                                                                | (orig IPv6 address)                 |
| 2001:0db8:3902:07b2:0000:0000:0000:fe04                                                | (expand zeros)                      |
| 20010db8390207b2000000000000fe04                                                       | (delete colons)                     |
| 40ef000000000002b7020938bd01002                                                        | (reverse digits)                    |
| 4.0.e.f.0.0.0.0.0.0.0.0.0.0.0.0.2.b.7.0.2<br>0.1.0.0.2                                 | .0.9.3.8.b.d.<br>(make DNS labels)  |
| 4.0.e.f.0.0.0.0.0.0.0.0.0.0.0.0.2.b.7.0.2<br>0.1.0.0.2.ip6.arpa.                       | .0.9.3.8.b.d.<br>(append ip6.arpa.) |
| 4.0.e.f.0.0.0.0.0.0.0.0.0.0.0.0.2.b.7.0.2<br>0.1.0.0.2.ip6.arpa. IN PTR host1.example. |                                     |

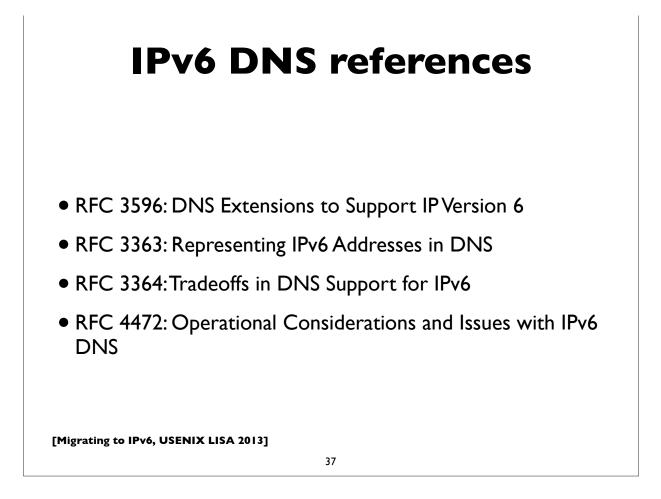

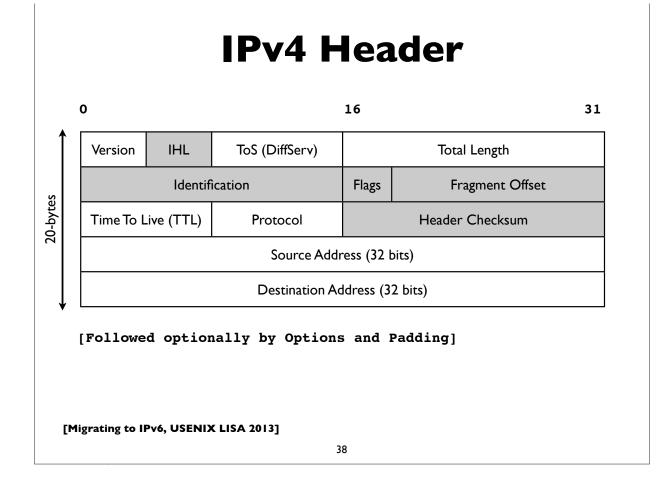

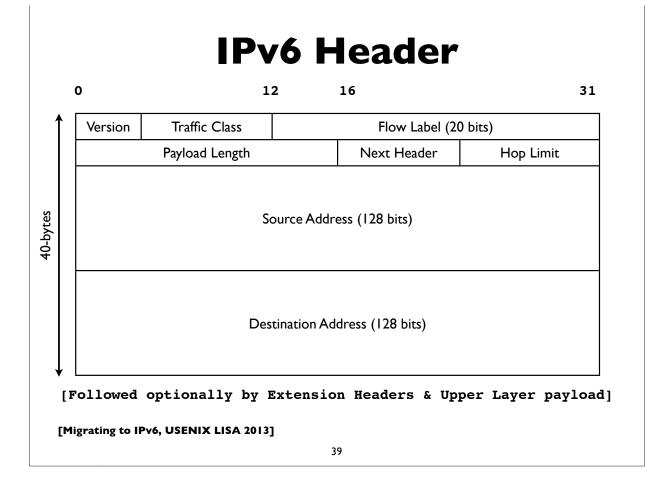

### **Upper Layer payload**

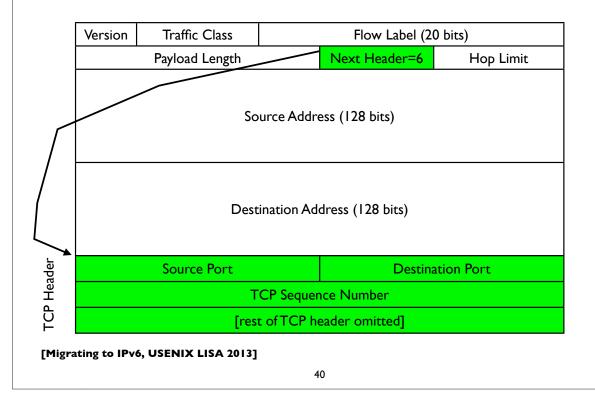

| IPv6 HeaderNext Hdr = 6TCP Header & Payload(TCP) |                                       |                                        |                         |  |  |
|--------------------------------------------------|---------------------------------------|----------------------------------------|-------------------------|--|--|
|                                                  | •                                     |                                        |                         |  |  |
| <b>IPv6 Header</b><br>Next Hdr = 43<br>(Routing) | Routing Hdr<br>Next Hdr = 6<br>(TCP)  | TCP Header                             | & Payload               |  |  |
|                                                  | · · · · · · · · · · · · · · · · · · · |                                        |                         |  |  |
| <b>IPv6 Header</b><br>Next Hdr = 43<br>(Routing) | Routing Hdr<br>Next Hdr = 51<br>(AH)  | <b>AH Hdr</b><br>Next Hdr = 6<br>(TCP) | TCP Header &<br>Payload |  |  |

#### **Extension Headers**

- Hop-by-Hop (must be examined by all routers along path: eg. router alert)
- Destination Options (can appear after hop-by-hop when RH used, or at end)
- Routing (Note: RFC 5095, Dec 2007, deprecated RH type 0)
- Fragment (fragments less common in v6 because of path MTU discovery)
- Authentication (IPsec AH)
- Encapsulating Security Payload (IPsec ESP)
- Others: MIPv6, HIP, SHIM6, ...

[See also RFC 6564 - A Uniform Format for IPv6 Extension Headers]

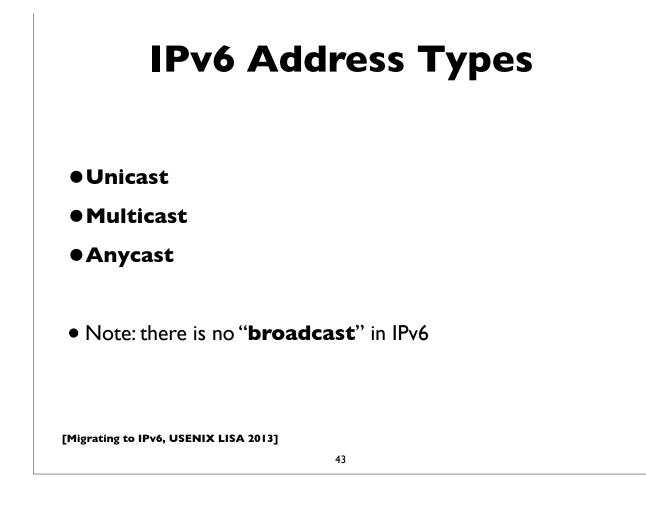

### **Unicast Address Types**

- Global Unicast Addresses
  - Static, Stateless Address Autoconfiguration, DHCP assigned
  - Tunneled (6to4, Teredo, ISATAP, ...)
  - Others (CGA, HIP, ...)
- Link Local Addresses
- Unique Local Addresses (ULA)
- Loopback (::1)
- Unspecified (::)

Also see RFC 6890: Special Purpose IP Address Registries and RFC 6666: IPv6 Discard Prefix

### Link Local Addresses

- All IPv6 network interfaces have a Link Local address
- Special address used for communication on local subnet
- Self assigned in the range fe80::/10 (actually the subset fe80::/64)
- Last 64-bits derived from MAC address (EUI-64)
- Could be the same on multiple physical interfaces
- Often written with scope-id to differentiate interface

[Migrating to IPv6, USENIX LISA 2013]

45

#### **Global IPv6 address form**

|   | 48-bits               | l 6-bits | 64-bits                  |
|---|-----------------------|----------|--------------------------|
|   | Global Routing prefix | SubnetID | Interface ID (host part) |
| _ |                       |          |                          |
|   | 001 + 45-bits         | SubnetID | Interface ID (host part) |

- Prefix 2000::/3 (address starts with bits 001)
- 45-bits: global routing prefix (IANA->RIR->LIR/ISP)
- 16-bits Subnet ID -- can number 65,536 subnets!
- 64-bits Interface ID

#### **Multicast addresses**

- Multicast: an efficient one-to-many form of communication
- A special IPv6 address prefix, **ff00::/8**, identifies multicast group addresses
- Hosts that wish to receive multicast traffic "join" the associated multicast group
- Have scopes (link local, site, global etc)
- In IPv4, the group joining and leaving protocol is IGMP
- In IPv6, the protocol is **MLD** (Multicast Listener Discovery)

[Migrating to IPv6, USENIX LISA 2013]

47

|       | 8            |        |        | 11<br>+                   | .2 bits               |               |
|-------|--------------|--------|--------|---------------------------|-----------------------|---------------|
|       | 11111111     | flas   | scop   | a 1                       |                       | <br> <br>     |
| -     | binary       | 11111  | 1111 á |                           | address identifies th |               |
|       | flgs is      | s a se | et of  | 4 flags:  0 R P<br>+-+-+- | т                     |               |
|       |              |        |        |                           | e used to limit the s | cope of       |
|       | the mul      | ltica  | st gro | oup. The values are       | as follows:           |               |
|       | 0            | reserv | ved    |                           |                       |               |
|       | 1 :          | Inter  | face-1 | Local scope               |                       |               |
|       | 2 1          | Link-1 | Local  | scope                     |                       |               |
|       | 4 2          | Admin. | -Loca  | l scope                   |                       |               |
|       | 5 8          | Site-1 | Local  | scope                     | (excerpted from H     | DEC 1201.     |
|       | 8 (          | Organi | izatio | on-Local scope            |                       |               |
|       | EO           | Globa  | l scop | pe                        | IPv6 Addressing A     | Architecture) |
|       |              |        |        |                           |                       |               |
| [Migr | ating to IPv | 6, USE | NIX LI | SA 2013]                  |                       |               |

#### Some multicast addresses

| ff02 <b>::</b> 1            | All nodes on link                                |
|-----------------------------|--------------------------------------------------|
| ff02 <b>::</b> 2            | All routers on link                              |
| ff02 <b>::</b> 5            | All OSPF routers                                 |
| ff02 <b>::</b> 6            | All OSPF DR (designated routers)                 |
| ff02 <b>::</b> b            | Mobile Agents                                    |
| ff02 <b>::</b> c            | SSDP (Simple Service Discovery Protocol)         |
| ff02 <b>::</b> d            | All PIM (Protocol Independent Multicast) routers |
| ff02 <b>::</b> 12           | VRRP (Virtual Router Redundancy Protocol)        |
| ff02 <b>::</b> 16           | All MLDv2 capable routers                        |
| ff02 <b>::</b> fb           | mDNSv6 (Multicast DNS v6)                        |
| ff02 <b>::</b> 1:2          | All DHCP relay agents and servers                |
| ff02 <b>::</b> 1:3          | LLMNR (Link Local multicast name resolution)     |
| ff02::1:ff00:0000/104       | Solicited Node Multicast Address                 |
| ff02 <b>::</b> 2:ff00:0/104 | ICMP Node Information Queries (RFC 4620)         |

[Migrating to IPv6, USENIX LISA 2013]

49

#### **Address Configuration**

- Servers: usually have statically configured IPv6 addresses (and associated DNS records)
- Client computers: can automatically configure themselves an address ("Stateless Address Autoconfiguration")
  - typically don't have associated DNS records
- Managed address allocation can be performed with DHCPv6 (Dynamic Host Configuration Protocol for IPv6)
  - DNS can be pre-populated for DHCPv6 address pools

#### **IPv6 Subnets**

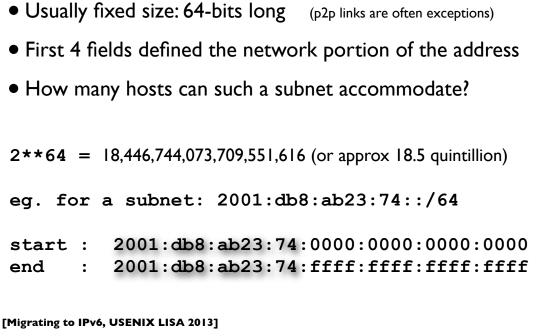

51

### **IPv6** Subnets

- IPv6 Addressing Architecture (RFC 4291) requires the host portion of the address (or the "Interface Identifier") to be 64-bits long
- To accommodate a method that allows hosts to uniquely construct that portion: Modified EUI-64 format
- Generates unique 64-bit identifier from MAC address
- This is used by Stateless Address Autoconfiguration (to be described shortly)

## **Neighbor Discovery**

- RFC 4861
- Analog of ARP in IPv4 but provides many other capabilities
- Stateless Address Autoconfiguration (RFC 4862)
- Managed configuration indication (address configuration policy)
- Router discovery
- Subnet Prefix discovery
- Duplicate address detection (DAD)
- Neighbor unreachability detection (NUD)

[Migrating to IPv6, USENIX LISA 2013]

53

### Neighbor discovery messages

• Uses 5 ICMPv6 message types:

- Router Solicitation
- Router Advertisement
- Neighbor Solicitation
- Neighbor Advertisement
- Redirect

(like ARP Request)

(like ARP Response)

[RFC 4443: ICMPv6 Specification]

## Solicited node multicast

- Neighbor discovery involves finding other hosts & routers on the local subnet, but recall there is no broadcast in IPv6
- ND uses solicited node multicast addresses, which partition hosts on a subnet into distinct groups, each corresponding to a distinct multicast addresses associated with sets of IPv6 addresses
- For every IPv6 address a host has, it joins the corresponding solicited node multicast address
- Address contains last 24 bits of the IPv6 address
- First 104 bits are the well defined prefix
  - •ff02:0:0:0:1:ff00::/104

[Migrating to IPv6, USENIX LISA 2013]

55

#### Solicited node multicast

- If target address is: 2001:db8:123::ce97:7fce
- Last 24 bits are: 97:7f:ce. Prepend ff02::1:ff00:/104
- So solicited node multicast address is: ff02::1:ff97:7fce
- If Ethernet is the link layer, the corresponding ethernet multicast address: 33-33 + last-32bits of IPv6 address = 33-33-ff-97-7f-ce
- Main takeaway: In IPv6, neighbor discovery involves host sending packet to the solicited node multicast address associated with the target (in contrast to IPv4's ARP, where we send to the broadcast address)

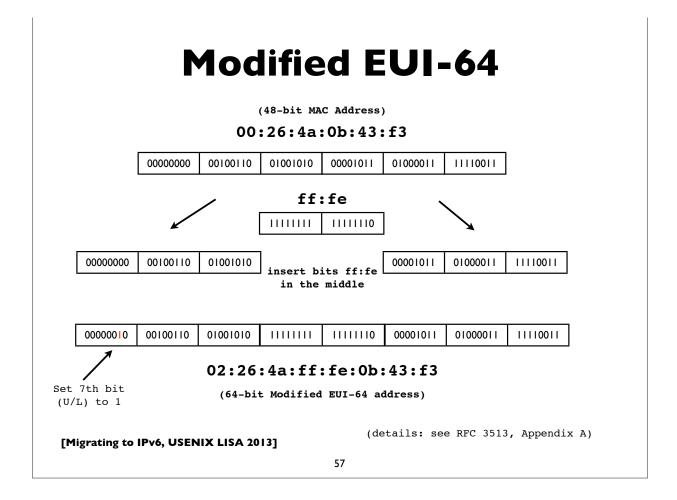

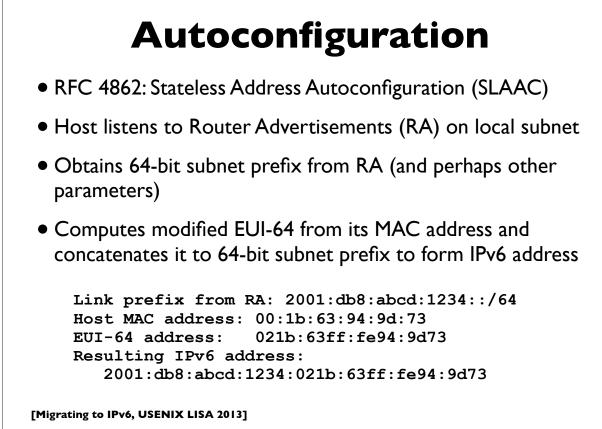

#### **Router Advertisement**

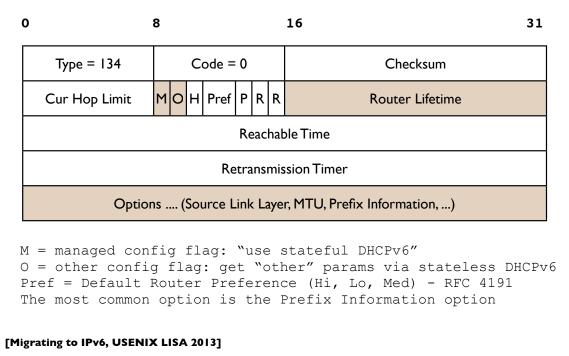

59

#### **RA: Prefix Info option**

| 0    | 1                                                                                            | 8      | 16            |    | 31           |  |  |  |  |  |
|------|----------------------------------------------------------------------------------------------|--------|---------------|----|--------------|--|--|--|--|--|
| Γ    | Туре=3                                                                                       | Length | Prefix Length | LA | A Reserved I |  |  |  |  |  |
|      | Valid Lifetime                                                                               |        |               |    |              |  |  |  |  |  |
|      | Preferred Lifetime                                                                           |        |               |    |              |  |  |  |  |  |
|      | Reserved2                                                                                    |        |               |    |              |  |  |  |  |  |
|      | Prefix                                                                                       |        |               |    |              |  |  |  |  |  |
|      | <pre>L = "on link" prefix indicator A = this prefix can be used for auto-configuration</pre> |        |               |    |              |  |  |  |  |  |
| [Mig | Migrating to IPv6, USENIX LISA 2013]                                                         |        |               |    |              |  |  |  |  |  |
|      | 60                                                                                           |        |               |    |              |  |  |  |  |  |

#### **Router Discovery eg.**

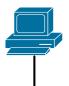

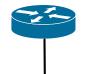

Router Solicitation Message -> Src: fe80::c072:7a5f:c1b5:24d1 Dst: ff02::2 (all routers multicast) ICMPv6 Type 133 (RS) Option: Src Link Layer Addr (my MAC addr)

(Routers also periodically send out unsolicited router advertisements.)

[Migrating to IPv6, USENIX LISA 2013]

<- Router Advertisement Message Src: router's link local addr Dst: ff02::1 (all nodes or solicitor) ICMPv6 Type 134 (RA) Flags (M=0, 0=0, pref=0) Router Lifetime: 1800 Reachable time: 0 Retrans time: 0 Options: Src Link Layer Addr (my Mac) MTU: 1500 Prefix Info prefix: 2001:db8:ab:cd::/64 valid life: 2592000 preferred lifetime: 604800

61

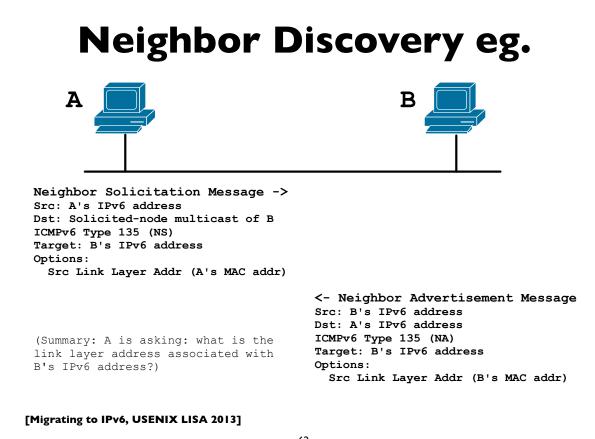

## **SLAAC & Privacy?**

- SLAAC exposes MAC address of a host to the world
- In IPv4, MAC was exposed to local subnet only
- Does this have privacy implications?
- Remote sites may be able to track & correlate your network activities by examining a constant portion of your address
- How serious are these compared to other highly privacy invasive mechanisms already in use at higher layers?
- think of things like web cookies that track/expose user identity, often across sites; browser fingerprinting; synthetic subdomains, ...

[Migrating to IPv6, USENIX LISA 2013]

63

#### **Temporary addresses**

- RFC 4941: Privacy extensions for Stateless Address Autoconfiguration
- Pool of "Temporary addresses" or "Privacy addresses"
- Derived from MAC initially, ala SLAAC, but then passed through a 1-way hash algorithm
- Designed to change over time; duration configurable or based on policy; hours, days, on reboot, or different addresses for different applications or endpoints
- Cons: complicate network debugging, security/audit implications (see proposal for "stable privacy addresses")

#### **Temporary addresses**

- On by default many modern OSes: Windows (since XP), Mac OS X, Open Suse, Ubuntu Linux, ..
- Also on in Apple iOS devices (iPhone, iPad etc)
- Android uses and prefers privacy addresses (on wifi)
- Off by default in others, but easily turned on via configuration knobs in the operating system (eg. sysctl on Linux and \*BSD)

[Migrating to IPv6, USENIX LISA 2013]

65

#### DHCPv6

- Stateless DHCPv6 (RFC 3736)
  - No IPv6 address assignment ("stateless"); assumed that SLAAC or other method will be used for address configuration
  - Other network configuration parameters are provided, eg. DNS servers, NTP servers etc
- Stateful DHCPv6 (RFC 3315)
  - Managed address allocation analogous to DHCP in IPv4
  - Easy to populate DNS & reverse DNS (compared to autoconfig)

#### Stateful DHCPv6

- Stateful DHCPv6 (RFC 3315) more details
- Conceptually similar to IPv4 DHCP
- Uses RA's M (managed configuration) flag
- Requires DHCPv6 server, which assigns IPv6 leases to clients
- And provides other configuration info (DNS, NTP, ... etc)

[Migrating to IPv6, USENIX LISA 2013]

67

### **Differences with IPv4 DHCP**

- Uses UDP ports 546 (client) and 547 (server)
- Clients use autoconfigured link-local addresses as source
- Clients send messages to multicast group address ff02::1:2 ("all dhcp servers and relay agents group"); IPv4 uses broadcast
- Does not assign default gateway use Router Advertisement
- DHCP servers can send "reconfigure" messages to clients
- Rapid Commit option (reduce exchange from 4 to 2 messages)
- DUID (DHCP Unique IDentifiers)
- Provision for temporary and non-temporary addresses

| Pv4 v IPv6 DHCP message  |                         |  |
|--------------------------|-------------------------|--|
| DHCP v4 (rfc 2131)       | DHCP v6 (rfc 3315)      |  |
| C -> broadcast: DISCOVER | C -> multicast: SOLICIT |  |
| S -> C: OFFER            | S -> C: ADVERTISE       |  |
| C -> S: REQUEST          | C -> S: REQUEST         |  |
| S -> C: ACK              | S -> C: REPLY           |  |

69

#### IPv4 v IPv6 DHCP messages

with rapid commit option

| DHCP v4 (rfc 2131)       | DHCP v6 (rfc 3315)      |
|--------------------------|-------------------------|
| C -> broadcast: DISCOVER | C -> multicast: SOLICIT |
| S -> C: OFFER            | S -> C: REPLY           |
| C -> S: REQUEST          |                         |
| S -> C: ACK              |                         |

### **DHCPv6 DUID**

- Clients no longer use hardware address to identify themselves
  - Issues: multiple interfaces, mobility, virtual interfaces & VMs etc
  - DUID: DHCP Unique IDentifier use long lived unique id instead
  - Used by both clients and servers
  - Number of methods to initialize a DUID (based on link layer address, time, enterprise numbers etc): DUID-LLT/ET/LT

[Migrating to IPv6, USENIX LISA 2013]

71

### DHCPv6 DUID

- DUID construction methods:
  - DUID-LLT: constructed from link-layer address of one of the system interfaces (ie. from hardware address), hardware type, and timestamp
  - DUID-EN: using enterprise number of device manufacturer and an ID number
  - DUID-LL: constructed from link-layer address and hardware type
- Challenges with DUIDs:
  - when we want to obtain MACs; correlating IPv4/IPv6 addresses; persistent storage on some devices, etc

| <b>DHCPv6 Leases &amp; Lifetimes</b>                                                                                      |
|----------------------------------------------------------------------------------------------------|
|                                                                                                    |
|                                                                                                    |
| <ul> <li>Leases (bindings) as in IPv4</li> </ul>                                                                          |
| <ul> <li>Lifetimes: Offered addresses have preferred and Valid<br/>lifetimes as in stateless autoconfiguration</li> </ul> |
|                                                                                                    |
|                                                                                                    |
|                                                                                                    |
| [Migrating to IPv6, USENIX LISA 2013]                                                                                     |
| 73                                                                                                    |

### Stateless DHCPv6

- Triggered by "O (other config) flag" in RA messages
- INFORMATION\_REQUEST message:
- To request other configuration parameters
  - C -> multicast: INFORMATION\_REQUEST
  - S -> C: REPLY
- Conceptually similar to the DHCPINFORM message in IPv4

# **DHCPv6** options

- Used by both stateful and stateless DHCPv6
- Some common options for configuration information:
  - DNS Recursive Nameservers
  - DNS Search List
  - NTP servers
  - SIP servers
  - Prefix Delegation (RFC 3633) eg. delegating prefix to a home router
  - and many more ...

[Migrating to IPv6, USENIX LISA 2013]

75

### **DHCPv6 Other**

- Other messages: RENEW, REBIND, CONFIRM, RELEASE, DECLINE, RECONFIGURE
- Relay Agents supported as in IPv4 (RELAY\_FORVY, RELAY\_REPL)
- ServerFailover protocol
  - So far missing in v6, but development work in progress.
  - Less important for IPv6 (use multiple independent servers offering disjoint address pools), but there are some uses cases.
- Prefix delegation
- New! RFC 6939: Client Link-Layer Address Option

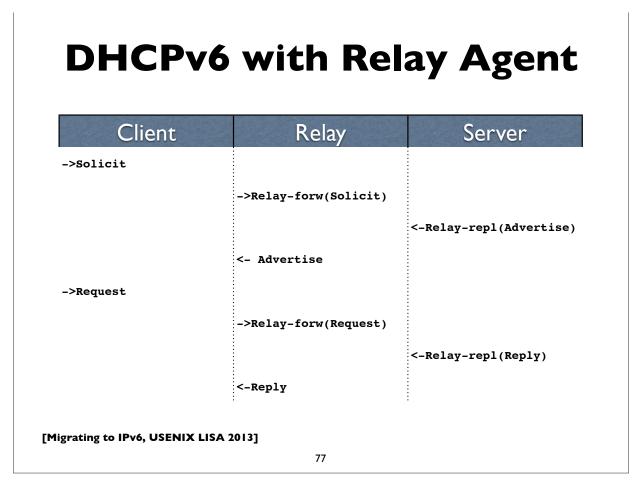

# Other config possibilities

- New Router Advertisement options
  - RFC 6106: RA options for DNS configuration
  - Allows transmission of DNS server and related info via RA (obviating need to deliver this via other means, eg. stateless DHCPv6)
  - Very few implementations to date though ..
- In the opposing camp, there is (was?) also a proposal to extend DHCPv6 to provide default gateway options, obviating the need to use Router Advertisements
  - <u>http://tools.ietf.org/html/draft-droms-dhc-dhcpv6-default-router-00</u>
  - <u>http://tools.ietf.org/html/draft-ietf-mif-dhcpv6-route-option-05</u>

# Unique Local Address (ULA)

- RFC 4193, Prefix fc00::/7
- Replacement for IPv4 Private Addresses (RFC 1918)
- Note: the older site local prefix (fec0::/10) was deprecated
- Intended for local use within a site or group of sites
- Globally unique, but not routable on the global Internet
- Addresses some operational issues seen with IPv4 and RFC 1918 addresses

[Migrating to IPv6, USENIX LISA 2013]

79

# **Unique Local Address (ULA)**

|                                                                             |                                                                                                    |                                                                | 64 bits            |  |  |  |  |
|-----------------------------------------------------------------------------|----------------------------------------------------------------------------------------------------|----------------------------------------------------------------|--------------------|--|--|--|--|
| Prefix  L  G                                                                | lobal ID                                                                                                    | Subnet ID                                                      | Interface ID       |  |  |  |  |
| here:                                                                       |                                                                                                    |                                                                |                    |  |  |  |  |
| Prefix <b>FC00::/7</b> prefix to identify Local IPv6 unicast addresses.     |                                                                                                    |                                                                |                    |  |  |  |  |
| L                                                                           | Set to 1 if the prefix is locally assigned.<br>Set to 0 may be defined in the future. See<br>Section 3.2 for additional information. |                                                                |                    |  |  |  |  |
| Global ID 40-bit global identifier used to create a globally unique prefix. |                                                                                                    |                                                                |                    |  |  |  |  |
| Subnet ID                                                                   |                                                                                                    | 16-bit Subnet ID is an identifier of a subnet within the site. |                    |  |  |  |  |
|                                                                             |                                                                                                    |                                                                | [RFC 4193 excerpt] |  |  |  |  |

# \$ ifconfig -a \$ ifconfig -a \$ options=3<RXCSUM,TXCSUM> inet6 fe80::1%lo0 prefixlen 64 scopeid 0x1 inet 127.0.0.1 netmask 0xff000000 inet6 ::1 prefixlen 128 #I flags=8663<UP,BROADCAST,SMART,RUNNING,SIMPLEX,MULTICAST> mtu 1500 ether e4:ce:8ff:7:b613 inet6 fe80::e6ce:8fff:fe07:b613%en1 prefixlen 64 scopeid 0x5 inet6 2607:f470:6:3:e6ce:8fff:fe07:b613 prefixlen 64 autoconf inet6 2607:f470:6:3:3947:98a5:68f6:2ef1 prefixlen 64 autoconf temporary inet 165.123.70.49 netmask 0xfffff00 broadcast 165.123.70.255 media: autoselect status: active

[Migrating to IPv6, USENIX LISA 2013]

81

### **IPv6 addresses on Windows**

```
C:>ipconfig
```

Windows IP Configuration

[...]

Ethernet adapter Local Area Connection:

```
Connection-specific DNS Suffix . :
```

| IPv6 Address                                           |   |   |   |   |   |   |                                    |
|--------------------------------------------------------|---|---|---|---|---|---|------------------------------------|
| Temporary IPv6 Address.                                |   |   | • | • |   | : | 2607:f470:2f:1:806c:86ee:b372:47b2 |
| Link-local IPv6 Address : fe80::2dde:6914:cafe:15fe%10 |   |   |   |   |   |   |                                    |
| IPv4 Address                                           |   |   | • | • |   | : | 128.91.196.91                      |
| Subnet Mask                                            |   |   | • | • |   | : | 255.255.254.0                      |
| Default Gateway                                        | • | • | • | • | • | : | fe80::216:9cff:fe6f:5dc0%10        |
|                                                        |   |   |   |   |   |   | 128.91.196.1                       |

### **IPv6** addresses on Linux

### \$ ifconfig

| 10   | Link encap:Local Loopback<br>inet addr:127.0.0.1 Mask:255.0.0.0<br>inet6 addr: ::1/128 Scope:Host<br>UP LOOPBACK RUNNING MTU:16436 Metric:1<br>RX packets:544285 errors:0 dropped:0 overruns:0 frame:0<br>TX packets:544285 errors:0 dropped:0 overruns:0 carrier:0<br>collisions:0 txqueuelen:0<br>RX bytes:355551886 (339.0 MiB) TX bytes:355551886 (339.0 MiB)                                                                                                    |
|------|----------------------------------------------------------------------------------------------------|
| eth0 | Link encap:Ethernet HWaddr 00:14:4F:01:31:F8<br>inet addr:128.91.XXX.68 Bcast:128.91.255.255 Mask:255.255.254.0<br>inet6 addr: 2607:f470:2a:1::a:2/64 Scope:Global<br>inet6 addr: 2607:f470:2a:1::a:1/64 Scope:Global<br>inet6 addr: 2607:f470:2a:1:214:4fff:fe01:34f7/64 Scope:Global<br>inet6 addr: fe80::214:4fff:fe01:34f7/64 Scope:Link<br>UP BROADCAST RUNNING MULTICAST MTU:1500 Metric:1<br>RX packets:9228907 errors:0 dropped:0 overruns:0 frame:0<br>TX packets:3889095 errors:0 dropped:0 overruns:0 carrier:0<br>collisions:0 txqueuelen:1000<br>RX bytes:1686780678 (1.5 GiB) TX bytes:1997866418 (1.8 GiB) |

[Migrating to IPv6, USENIX LISA 2013]

83

### Linux RA example

Example of RA info seen on a Linux machine. This host has a static address, and 2 autoconfigured addresses, one deprecated because its preferred lifetime has expired.

### \$ /sbin/ip -6 addr show dev eth0

eth0: <BROADCAST,MULTICAST,UP,LOWER\_UP> mtu 1500 qlen 1000 inet6 2607:f470:1001::1:12/64 scope global valid\_lft forever preferred\_lft forever inet6 2607:f470:1001:0:214:4fff:fee6:b650/64 scope global dynamic valid\_lft 2591957sec preferred\_lft 604757sec inet6 2001:468:1802:101:214:4fff:fee6:b650/64 scope global deprecated dynamic valid\_lft 6308sec preferred\_lft -892sec inet6 fe80::214:4fff:fee6:b650/64 scope link valid\_lft forever preferred\_lft forever

### **Common IPv6 assignments**

| < /32 | RIRs and large ISPs                                                                 |
|-------|-------------------------------------------------------------------------------------|
| /32   | Typically to LIRs and ISPs. Allows 65,536 /48 assignments, or 4 billion /64 subnets |
| /48   | Most enterprises and endsites. Allows deployment of 65,536 /64 subnets              |
| /56   | Small sites; Residential service. Allows<br>deployment of 256 /64 subnets           |
| /64   | Residential service. Allows one /64 subnet                                          |

• See RFC 6177 for latest thinking on endsite assignments

[Migrating to IPv6, USENIX LISA 2013]

85

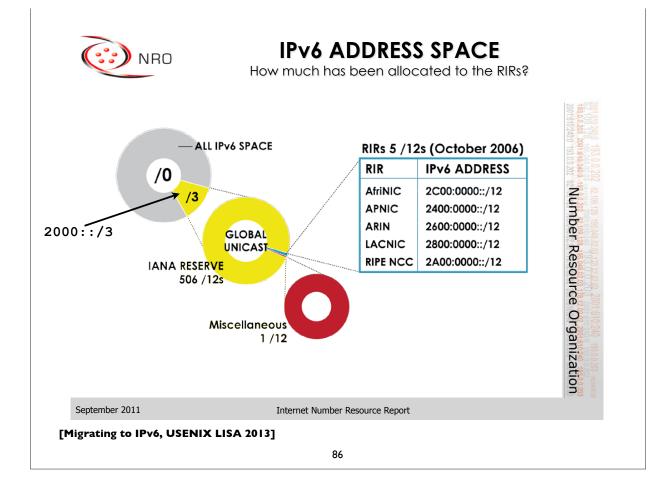

### PA vs PI address space

- Provider Assigned (PA)
  - Usually assigned by your ISP, and suballocated by the ISP from a larger block of addresses the ISP has
  - ISP aggregates the announcement upstream
  - Customer usually obtains one PA block from each ISP
- Provider Independent (PI)
  - Sometimes called "Portable" address space
  - Not aggregated by upstream ISPs/Peers and appears as a distinct prefix in the global Internet routing table (*scalability issues*!)
  - Needed for multihoming (pending a better scalable solution)

[Migrating to IPv6, USENIX LISA 2013]

87

# Provider Aggregation eg.

A real example ...

| 2001:468::/32      | Internet2: PI block                  |
|--------------------|--------------------------------------|
| 2001:468:1800::/40 | MAGPI GigaPop: PA block              |
| 2001:468:1802::/48 | University of Pennsylvania: PA block |

Internet2 suballocates the /40 block from its own PI block to MAGPI (a regional ISP), and MAGPI suballocates a /48 from that to its downstream connector UPenn. Internet2 only sends the aggregate /32 announcement to its peers (other large ISPs and organizations), and only that /32 prefix is seen in the global Internet2 routing table.

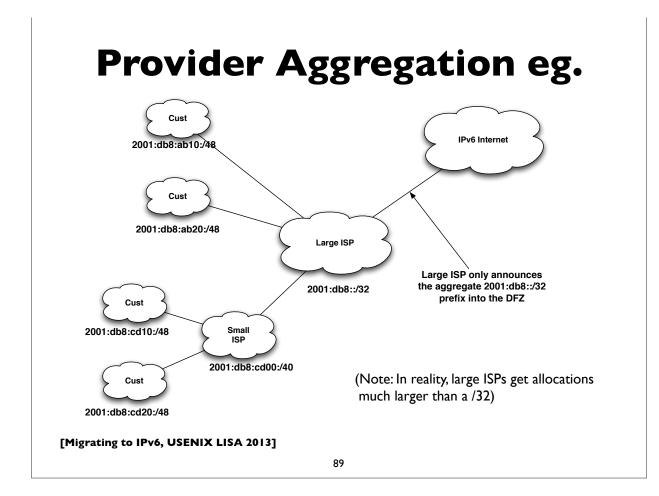

# Multihoming

- Not fully solved; an area of active research & protocol design
- Initial model: everything is provider assigned and aggregatable
- Now PI (Provider Independent) address space common
- Future possibilities:
  - SHIM6 RFC 5533, 5534, 5535
  - LISP Locator/Identifier Separation Protocol see IETF wg
  - IRTF routing research group
    - **RFC 6115**: Recommendation for a Routing Architecture
    - ILNP: Identifier-Locator Network Protocol (RFC 6740-6748)

### IPv6 support in network service providers

[Migrating to IPv6, USENIX LISA 2013]

# **ISPs offering IPv6**

91

- Some: NTT/Verio, Global Crossing, Level 3, AT&T, Cogent, Cable & Wireless, Reliance, Tata Communications, TeliaSonera, Hurricane Electric, ... (growing list)
- <u>http://www.sixxs.net/faq/connectivity/?faq=ipv6transit</u>
- <u>http://en.wikipedia.org/wiki/</u> <u>Comparison\_of\_IPv6\_support\_by\_major\_transit\_prov</u>iders
- Mixture of native and tunneled IPv6 service
- If you're a US edu, you might be able get IPv6 connectivity via the Internet2 R&E network
  - Equivalent opportunities with other national or continental RENs (JANET, SURFNet, GEANT, APAN etc)

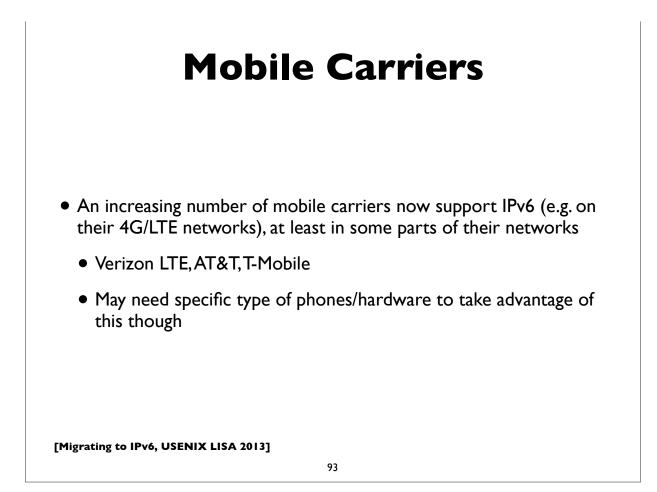

### **Residential Service**

- Not as encouraging, but ...
- Comcast is leading the charge
  - http://www.comcast6.net/
  - As of Nov'13, 75% of Comcast's broadband footprint is IPv6 enabled; 25% customers are actively using IPv6; commercial metro ethernet service IPv6 enabled too
- Who else?
  - AT&T some; Time Warner has limited trials
  - Verizon FIOS has no announced plans yet

# **Content Delivery Networks**

### • LimeLight Networks supports IPv6

- claims to be first IPv6 CDN
- Akamai announced production IPv6 support in April 2012
  - <u>http://www.akamai.com/ipv6</u>
- Cloudflare and Edgecast too
- See ISOC's deploy360 page for more:
  - <u>http://www.internetsociety.org/deploy360/resources/ipv6-and-content-delivery-networks-cdns/</u>

[Migrating to IPv6, USENIX LISA 2013]

95

### **Other Cloud**

- Amazon Web Services
  - <u>http://aws.amazon.com/about-aws/whats-new/2011/05/24/elb-ipv6-zoneapex-securitygroups/</u>
  - <u>http://docs.aws.amazon.com/ElasticLoadBalancing/latest/</u> <u>DeveloperGuide/using-elb-ipv6.html</u>
  - No internal infra support, but dualstack on outside facing possible (in some regions)
- Other Cloud providers: Cloudflare, Rackspace,

### **Hosting Providers**

- A growing number offer native IPv6
- Linode, Dreamhost, Softlayer, and many others ...
- Larger lists at:
  - <a href="http://www.sixxs.net/wiki/IPv6\_Enabled\_Hosting">http://www.sixxs.net/wiki/IPv6\_Enabled\_Hosting</a>
  - http://hosting.4or6.com/

[Migrating to IPv6, USENIX LISA 2013]

97

### IPv6 Support in popular Operating Systems

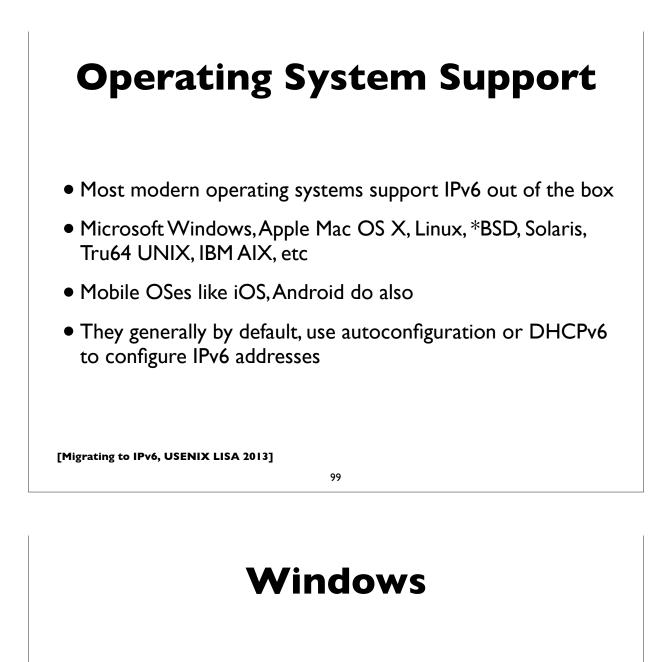

- Vista, Windows 7 onwards: IPv6 is by default ON
- Windows XP: turn it on:
  - netsh interface ipv6 install

### Mac OS X

- On by default.
- In Mac OS X Lion (released July 2011), both Stateless Address Autoconfiguration and DHCPv6 are supported. In earlier versions only the former was supported.
- Details can be seen in the "Network Preferences" pane of the "Preferences" application, where it is also possible to configure a static IPv6 address and gateway.

[Migrating to IPv6, USENIX LISA 2013]

101

### Linux

- Most modern versions have IPv6 turned on by default
- Actual details vary, from distribution to to distribution
- RedHat/Fedora/CentOS etc:
  - File: /etc/sysconfig/network:
    - NETWORKING\_IPV6=yes
- Many more details in <u>http://www.bieringer.de/linux/IPv6/</u>

### **Linux: static address**

(This example is for Redhat/CentOS/Fedora etc ...)

### /etc/sysconfig/network:

NETWORKING\_IPV6=yes IPV6\_AUTOCONF=no IPV6\_DEFAULTGW=fe80::4 IPV6\_DEFAULTDEV=eth0

### /etc/sysconfig/network-scripts/ifcfg-eth0:

IPV6INIT=yes
IPV6ADDR=2001:db8:ab:cd::4/64

### Manually adding, deleting IPv6 addresses on an interface:

ifconfig eth0 add inet6 2001:db8:ab:cd::4/64 ifconfig eth0 del inet6 2001:db8:ab:cd::4/64

[Migrating to IPv6, USENIX LISA 2013]

103

### **FreeBSD**

Again, IPv6 is on by default, and uses autoconfig. Static IPv6 address configuration example: /etc/rc.conf: ipv6\_enable="yes" ipv6\_network\_interfaces="auto" ipv6\_ifconfig\_fxp0="2001:db8:ab:cd::4/64" However, a regression in 9.x: IPv6 not automatically preferred. To fix, put in /etc/rc.conf: ip6addrctl\_policy="ipv6\_prefer" For more details, see:

```
http://www.freebsd.org/doc/en_US.IS08859-1/books/
handbook/network-ipv6.html
```

### Solaris

Again, IPv6 is on by default.

Interface address configuration file: /etc/hostname6.<interfacename> eg./etc/hostname6.e1000g0

Some possible contents of this file:

<empty file> # use stateless autoconfiguration

token ::2:2/64 # Defines the 64-bit IID; network # prefix is derived from RA

addif inet6 2001:db8:ab::1 up # full static address

[Migrating to IPv6, USENIX LISA 2013]

105

# Apple iOS

- Apple's iOS (iPhone, iPad, etc) supports IPv6 (on Wi-fi interface, and possibly LTE/4G interface)
- Supports both stateless address autoconfiguration, temporary addresses, and DHCPv6.
- Configured automatically; no configuration knobs are provided in the UI.

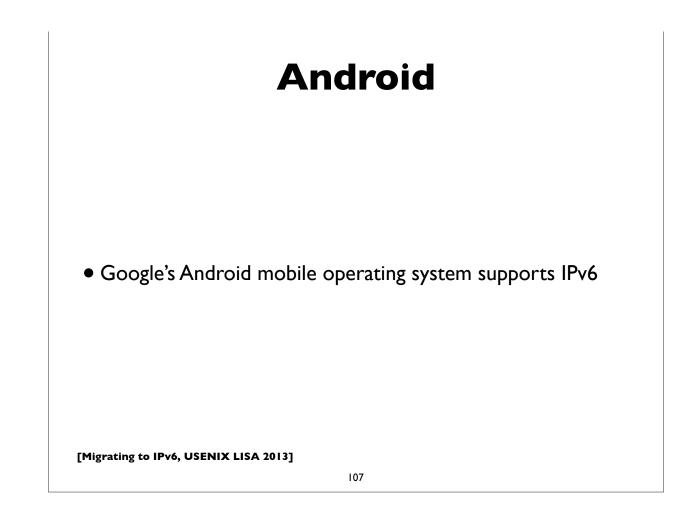

### IPv6 Support in Application Software

# **Application Services**

- Recall: IPv6 is not backwards compatible with IPv4
- Applications need to be modified to support IPv6
- Many open source & commercial applications already do!
- Don't forget to consider home grown, and locally developed applications also!

[Migrating to IPv6, USENIX LISA 2013]

109

# **IPv6 ready applications**

- Webservers: Apache, IIS
- E-mail: Sendmail, Postfix, UW IMAP, Cyrus, MS Exchange, Exim, Qmail, Dovecot, Courier
- DNS: BIND, NSD, PowerDNS, Microsoft DNS
- LDAP: OpenLDAP, Active Directory
- Kerberos: MIT, Heimdal, Active Directory
- More comprehensive lists:
  - http://www.ipv6-to-standard.org/
  - http://www.deepspace6.net/docs/ipv6\_status\_page\_apps.html

### IPv6 client software

• Browsers: Firefox, Internet Explorer, Safari, Chrome, Opera

- E-mail: Apple Mail, Thunderbird, MS Outlook
- [others to be added ...]

[Migrating to IPv6, USENIX LISA 2013]

111

### A few configuration examples ...

Not exhaustive by any means. I'm just showing quick configuration examples of some popular UNIX based software applications.

### DNS: ISC BIND only use one listen-on statement # tell nameserver to listen on IPv6 socket options { listen-on-v6 { any; }; listen-on-v6 { ::1; 2001:db8:ab:cd::3; }; ... }; # example of IPv6 prefixes in an ACL acl trusted { 127.0.0.0/8; 192.168.2.0/24; ::1/128;

```
[Migrating to IPv6, USENIX LISA 2013]
```

};

2001:db8:ab::/48;

113

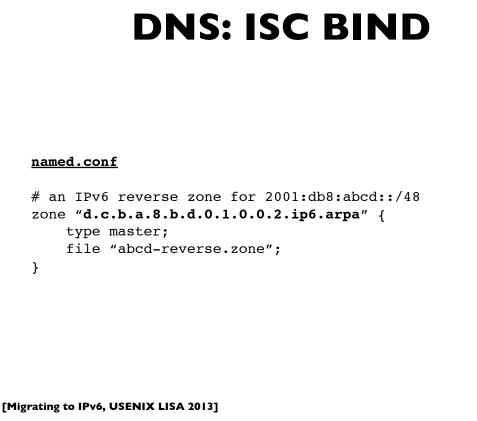

### **DHCP: ISC DHCP**

```
option dhcp6.name-servers 2001:db8:1:1::200;
option dhcp6.domain-search "example.com";
# dynamic pool of addresses
subnet6 2001:db8:1:1::0/64 {
                                                                   Note: DUID,
        range6 2001:db8:1:1::10 2001:db8:1:1::200;
                                                                   not MAC addr
}
# fixed address assignment to specific client
host ws1 {
        host-identifier option dhcp6.client-id 00:01:00:06:4d:
57:4b:d1:00:03:3a:d5:c7:04;
        fixed-address6 2001:db8:1:1::701;
}
# Dynamic address, and specifically assigned option (DNS)
host ws2 {
        host-identifier option dhcp6.client-id 00:01:00:01:14:ed:
66:c1:08:00:27:94:08:40;
        option dhcp6.name-servers 2001:db8:1:1::201;
}
[Migrating to IPv6, USENIX LISA 2013]
```

```
115
```

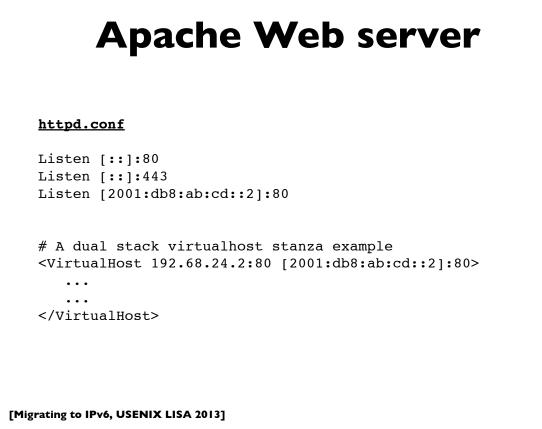

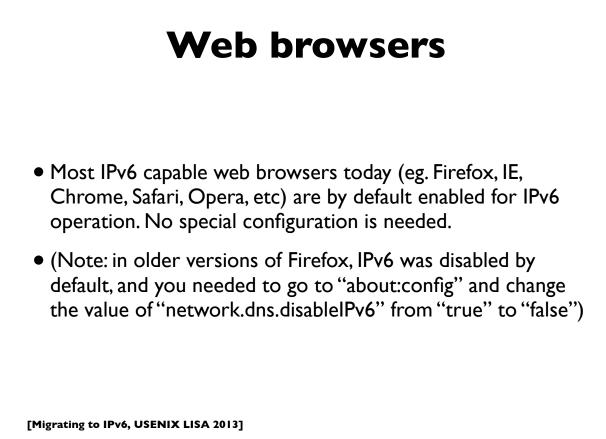

117

### **SMTP: Sendmail**

sendmail.mc:

DAEMON\_OPTIONS(`Port=smtp, Addr::, Name=MTA-v6, Family=inet6')

// Then regenerate sendmail.cf and restart sendmail

### **SMTP:** Postfix

Postfix 2.2 onwards supports IPv6. As of this writing, by default it uses IPv4 only; IPv6 has to be turned on explicitly.

### <u>main.cf:</u>

# Enable IPv4 and IPv6 if supported # choices are: ipv4, ipv6, all inet\_protocols = all

mynetworks = 192.168.0.0/16, [2001:db8:abcd::]/48

Many more details can be found at: http://www.postfix.org/IPV6 README.html

[Migrating to IPv6, USENIX LISA 2013]

119

### **IMAP: UW IMAP**

University of Washington's IMAP server software supports IPv6, but if you compile from source, you may need to specify IP=6 in your "make" command.

Check your Linux/BSD/UNIX distribution though. They have already built UW imapd with IPv6 support. This is true in recent versions of Fedora Linux for example.

# **IMAP: Cyrus** IPv6 support can be enabled by service in cyrus.conf: proto = tcp # tcp, udp, tcp4, udp4, tcp6, udp6 [Migrating to IPv6, USENIX LISA 2013] 121

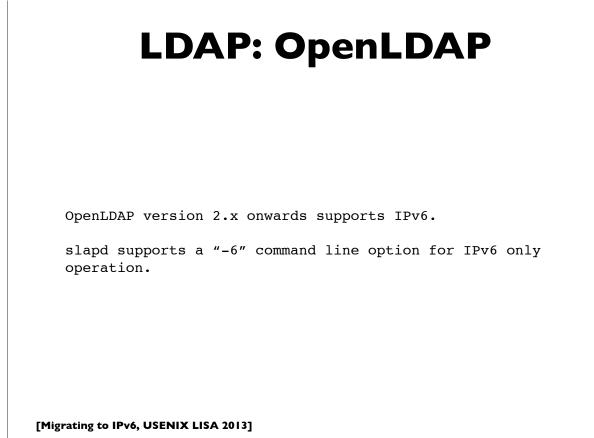

### **Kerberos**

### MIT Kerberos

MIT Kerberos has had support for IPv6 in the KDC for many releases.

More complete support is in the latest release (v.1.9), where the Kerberos administration server (kadmind) and propagation server (kpropd) also support IPv6, and IPv6 addresses can be directly specified in the configuration files if needed.

For details, see <a href="http://k5wiki.kerberos.org/wiki/IPv6">http://k5wiki.kerberos.org/wiki/IPv6</a>

<u>Heimdal</u>

Heimdal also supports IPv6.

[Migrating to IPv6, USENIX LISA 2013]

123

### tcp wrappers

tcp wrappers is a popular access control facility for internet services on UNIX platforms.

Use the syntax [IPv6prefix]/prefixlength in the tcp wrappers configuration files /etc/hosts.allow and /etc/ hosts.deny. IPv4 and IPv6 prefixes can be mixed on the same lines, eg.

sshd: 192.168.0.0/255.255.0.0 [2001:db8:ab::]/48 imapd: 192.168.4.0/255.255.255.0 [2001:db8:ab:cd::]/64

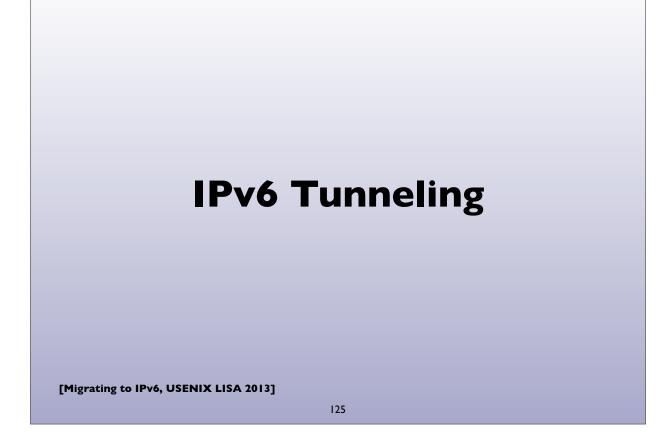

# **Automatic Tunneling**

- Even without IPv6 deployed in your network, computers may be using IPv6
- Via automatic tunneling mechanisms. Two popular ones are
   6to4 and Teredo
- These work by **encapsulating** IPv6 packets inside IPv4 packets and sending them to a relay router that is connected to both the IPv4 and IPv6 Internet

### • <u>Tunnels sometimes cause connectivity and</u> <u>performance problems. Native IPv6 deployment</u> <u>usually fixes all of them</u>

### 6to4

- A transition method for IPv6 capable hosts or networks that don't have native IPv6 network connectivity to use tunneling to communicate with other IPv6 islands and/or the IPv6 Internet
- Does not involve explicit setup of the tunnels.
- 6to4 hosts and networks are numbered in the 2002::/16 prefix
- **<u>6to4 routers</u>** sit at the edge of an IPv6 site and the IPv4 Internet
- The most common deployment model of 6to4 involves using 6to4 anycast addresses to reach <u>6to4 relay routers</u>
  - 192.88.99.1 and 2002:c058:6301::

[Migrating to IPv6, USENIX LISA 2013]

127

### 6to4

- Site constructs a /48 IPv6 prefix by concatenating 6to4 router's IPv4 address to 2002::/16, and tunnels IPv6 packets from the 6to4 router to a 6to4 relay router that is connected to both the IPv4 and IPv6 Internet.
- A site could be a single computer, in which case it is itself the 6to4 router

### References:

RFC 3056: Connection of IPv6 domains via IPv4 clouds RFC 3068: An anycast prefix for 6to4 relay routers RFC 6343: Advisory Guidelines for 6to4 deployment

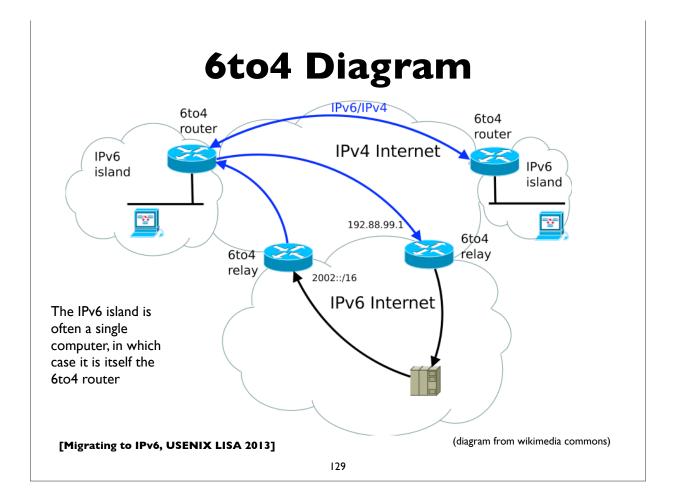

### 6to4 Addressing example

Example of a single computer acting as a 6to4 router. IPv4 address: 203.0.113.5 (in hex: cb007105) 6to4 network prefix is: 2002:cb00:7105::/48 (2002::/16 + 32-bit IPv4) Configure my IPv6 address as (subnet 1, interface-id 1) My IPv6 address: 2002:cb00:7105:1::1 6to4 relay anycast IPv4 address: 192.88.99.1 6to4 relay anycast IPv6 address: 2002:c058:6301::

To send a packet to 2001:db8:ab:cd::3, the computer encapsulates the IPv6 packet inside an IPv4 packet that is sent to the 6to4 relay IPv4 address:

| IPv4 src = 203.0.113.5         | IPv4 dst = 192.88.99.1       |
|--------------------------------|------------------------------|
| IPv6 src = 2002:cb00:7104:1::1 | IPv6 dst = 2001:db8:ab:cd::3 |

The relay router decapsulates the IPv6 packet and forwards it natively to the IPv6 destination.

Return IPv6 traffic is directly natively to a (probably different) 6to4 relay router, which derives the destinations's IPv4 address from the 6to4 address, and encapsulates the IPv6 packet in an IPv4 header directed to the 6to4 host's IPv4 address.

|               | IPv4 Header                                                 | IPv6 Header                                      | IPv6 Payload  |
|---------------|-------------------------------------------------------------|--------------------------------------------------|---------------|
| host<br>relay | Src=203.0.113.5<br>Dst=192.88.99.1<br>Proto=41 (IPv6 encap) | Src=2002:cb00:7105:1::1<br>Dst=2001:db8:ab:cd::3 | TCP, UDP, etc |
|               | IPv6 Header                                                 | IPv6 Payload                                     |               |
| ay to<br>host | Src=2002:????<br>Dst=192.88.99.1                            | TCP, UDP, etc                                    |               |
|               | IPv6 Header                                                 | IPv6 Payload                                     |               |
| host<br>celay | Src=2001:db8:ab:cd::3<br>Dst=2002:cb00:7105:1::1            | TCP, UDP, etc                                    |               |
|               | IPv4 Header                                                 | IPv6 Header                                      | IPv6 Payload  |
| ay to<br>host | Src=192.88.99.1<br>Dst=203.0.113.5<br>Proto=41 (IPv6 encap) | Src=2001:db8:ab:cd::3<br>Dst=2002:cb00:7105:1::1 | TCP, UDP, etc |

T.

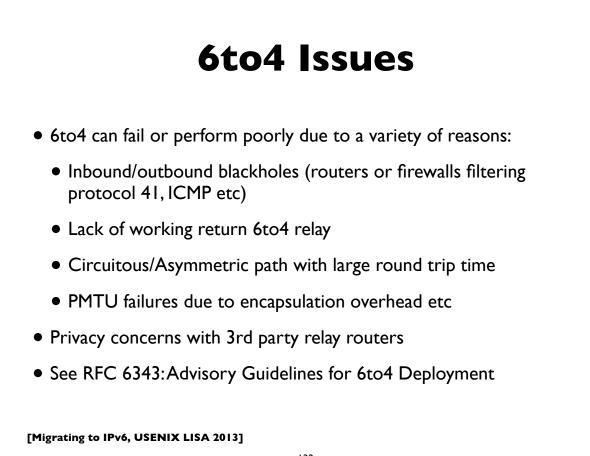

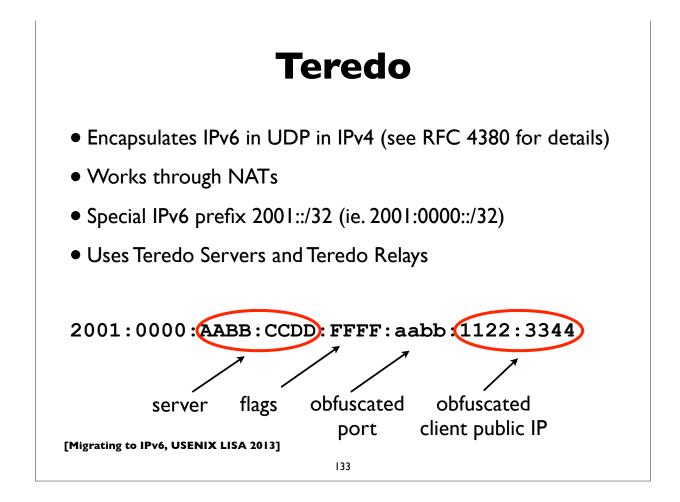

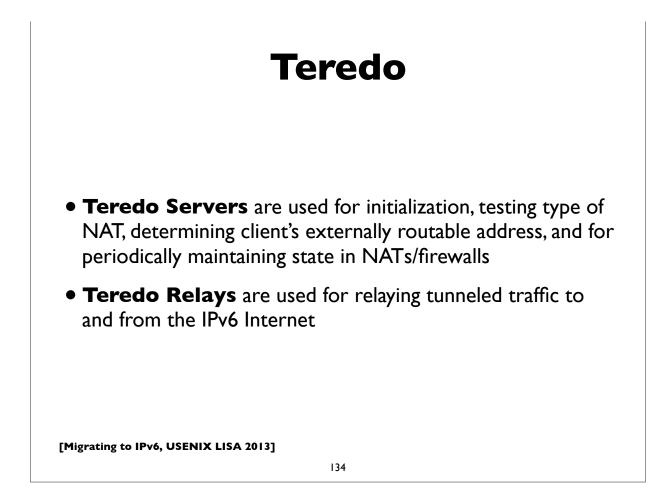

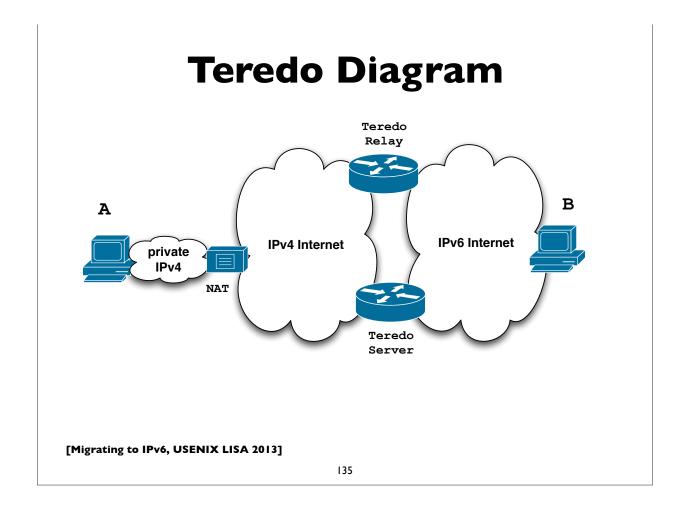

### **Teredo Issues**

- Cannot work through some types of NAT (eg. Symmetric)
- NAT detection and traversal mechanisms employed have a significant impact on network performance
- Possible issues with inoperable Teredo servers and relays
- Privacy concerns with 3rd party servers and relays
- Security concerns have been expressed:
  - <u>http://tools.ietf.org/html/draft-ietf-v6ops-teredo-security-concerns-02</u>

### Teredo farewall

- Teredo is going away (teredo.ipv6.microsoft.com)
- In preparation for shutting down Teredo in the near future, a sunsetting experiment was performed (Microsoft), July 15th-19th 2013:
  - <u>http://www.ietf.org/proceedings/87/slides/slides-87-v6ops-5.pdf</u>
- There was negligible effect on IPv6 traffic
- Final date for decommission to be set
- (But .. recent XBox news)

[Migrating to IPv6, USENIX LISA 2013]

137

# Identifying tunneled traffic

- 6to4 uses well known prefix 2002::/16
- Teredo uses 2001::/32
- Both use value 41 (IPv6 encapsulation) in the IPv4 protocol field
- 6to4 encapsulates IPv6 packets directly in IPv4
- Teredo is encapsulated in UDP inside IPv4
- 6to4 commonly uses well-known anycast relay routers (192.88.99.0/24)
- There are also public Teredo servers and relays
- Note: blindly blocking tunneled traffic may cause more harm than good

### **Managed tunnels**

- Statically configured, managed, IPv6 in IPv4 tunnels usually provide more predictable and more reliable service. A few managed tunnel providers
- Hurricane Electric: www.tunnelbroker.net
- Freenet6: <u>www.hexago.com</u>
- Consulintel: tb.consulintel.euro6ix.org
- Sixxs: <u>www.sixxs.net</u>

[Migrating to IPv6, USENIX LISA 2013]

139

| IPv6 Tunnel Broker       http://tunnelbroker.n         Check out our new usage stats!       http://tunnelbroker.n         And then hit up our new Forums!       Welcome to the Hurricane Electric IPv6 Tunnel Broker! Our free tunnel broker service enables you to reach the IPv6 Internet by tunneling over existing IPv4 connections from your IPv6 enabled host or router to one of our IPv6 routers. To use this service you need to have an IPv6 capable host (IPv6 support is available for most platforms) or router which also has IPv4 (existing Internet) connectivity. Our tunnel service is oriented towards developers and experimenters that want a |
|----------------------------------------------------------------------------------------------------|
| And then hit up our new Forums!<br>Welcome to the Hurricane Electric IPv6 Tunnel Broker! Our free tunnel broker service enables you<br>to reach the IPv6 Internet by tunneling over existing IPv4 connections from your IPv6 enabled host<br>or router to one of our IPv6 routers. To use this service you need to have an IPv6 capable host<br>(IPv6 support is available for most platforms) or router which also has IPv4 (existing Internet)                                                                                                    |
| Welcome to the Hurricane Electric IPv6 Tunnel Broker! Our free tunnel broker service enables you<br>to reach the IPv6 Internet by tunneling over existing IPv4 connections from your IPv6 enabled host<br>or router to one of our IPv6 routers. To use this service you need to have an IPv6 capable host<br>(IPv6 support is available for most platforms) or router which also has IPv4 (existing Internet)                                                                                                    |
| Welcome to the Hurricane Electric IPv6 Tunnel Broker! Our free tunnel broker service enables you<br>to reach the IPv6 Internet by tunneling over existing IPv4 connections from your IPv6 enabled host<br>or router to one of our IPv6 routers. To use this service you need to have an IPv6 capable host<br>(IPv6 support is available for most platforms) or router which also has IPv4 (existing Internet)                                                                                                    |
| to reach the IPv6 Internet by tunneling over existing IPv4 connections from your IPv6 enabled host<br>or router to one of our IPv6 routers. To use this service you need to have an IPv6 capable host<br>(IPv6 support is available for most platforms) or router which also has IPv4 (existing Internet)                                                                                                    |
| (IPv6 support is available for most platforms) or router which also has IPv4 (existing Internet)                                                                                                    |
|                                                                                                    |
|                                                                                                    |
| stable tunnel platform.                                                                                                    |
|                                                                                                    |
| Advantages of using our tunnel service over others include:                                                                                                    |
| • Run by a Business ISP with 24 x 7 staff at multiple locations and an International backbone                                                                                                    |
| (find out more about IPv6 transit at Hurricane Electric)                                                                                                    |
| Ability to get your own /48 prefix once your tunnel is up                                                                                                    |
| <ul> <li>Ability to get a full view of the IPv6 BGP4+ routing table</li> <li>Ability to use your tunnel now after a simple registration process. (It takes less than a</li> </ul>                                                                                                    |
| • Ability to use your turner now alter a simple registration process. (It takes less than a minute.)                                                                                                    |
| Ability to create your tunnel on geographically diverse tunnel-servers (Fremont, CA; New                                                                                                    |
| York, NY; Dallas, TX; Chicago, IL; London, UK; Frankfurt, Germany; Paris, France;                                                                                                    |
| Amsterdam, NL; Miami, FL; Ashburn, VA; Seattle, WA; Los Angeles, CA; Hong Kong;<br>Toronto, ON)                                                                                                    |
| If you are a new user please register by clicking on Register below. After registering your password                                                                                                    |
| will be mailed to you and you can return here to activate your tunnel.                                                                                                    |
|                                                                                                    |
| If you operate a network, run BGP, have your own ASN, and wish to announce IPv6 address space                                                                                                    |
| allocated directly to you by an RIR (ARIN, RIPE, APNIC, etc.) please select the "Create BGP<br>Tunnel" option after you register.                                                                                                    |
|                                                                                                    |

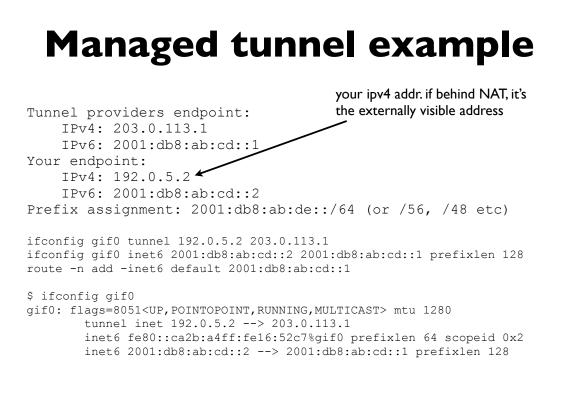

[Migrating to IPv6, USENIX LISA 2013]

141

### **Address Selection**

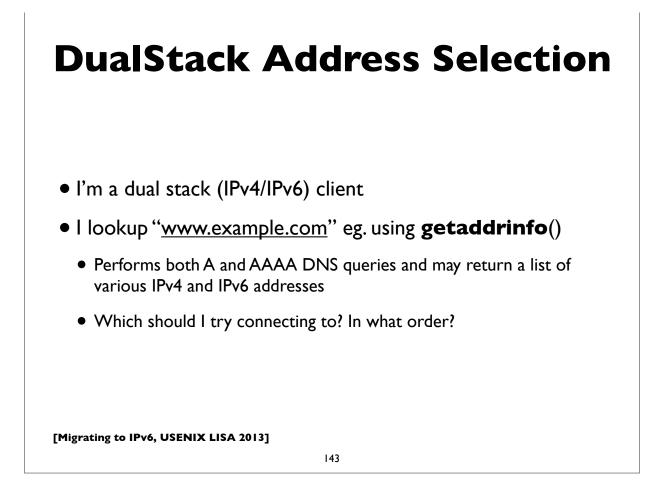

### **DualStack Address Selection**

- RFC 6724: Default Address Selection Algorithm
  - Updated from the original RFC 3484
- Many rules, but one effect is to generally prefer IPv6 over IPv4

| Туре       | Prefix             | Precedence | Label |
|------------|--------------------|------------|-------|
| Loopback   | ::1/128            | 50         | 0     |
| IPv6       | ::/0               | 40         | 1     |
| IPv4       | ::ffff:0:0/96      | 35         | 4     |
| 6t04       | 2001::/16          | 30         | 2     |
| Teredo     | 2001::/32          | 5          | 5     |
| ULA        | fc00 <b>::</b> /7  | 3          | 13    |
| Site Local | fec0::/10          | 1          | 11    |
| 6Bone      | 3ffe <b>::</b> /16 | 1          | 12    |

# Happy Eyeballs

- RFC 6555, 6556: Happy Eyeballs: Success with Dual Stack Hosts
  - Parallel connections to v4 & v6 destinations, but give v6 a small headstart or pref. Use first connection that succeeds & cache results; tunable knobs
- Apple Mac OS X Lion:
  - Not quite Happy Eyeballs: no preference for IPv6 over IPv4; use what seems to work best, leading to more non-deterministic behavior
- Windows: <u>http://blogs.msdn.com/b/b8/archive/2012/06/05/with-ipv6-in-windows-8.aspx</u>
- Survey of what various OS and apps used to do/currently do (G. Huston, RIPE64): https://ripe64.ripe.net/presentations/78-2012-04-16-ripe64.pdf
- Traditional resolver vs "Connect-by-Name" APIs

[Migrating to IPv6, USENIX LISA 2013]

145

## Migration strategies for IPv6 services

- DualStack migration is the ideal, but has possible issues if broken IPv6 client connectivity is widespread
- An overview of some alternate strategies given here:
  - RFC 6589: Considerations for Transitioning content to IPv6
  - DNS Resolver Whitelisting; Resolver Blacklisting; IPv6 specific service names, etc

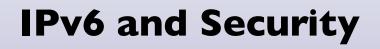

[Migrating to IPv6, USENIX LISA 2013]

147

#### **IPv6 Security issues**

- IPsec myth (IPv6 is automatically more secure because of IPsec)
- Code and implementations may not be as well tested in production and at scale, leading to bugs and possible security issues
- Lack of maturity of IPv6 support in (some) firewalls, VPNs, IDS, IPS
- Lack of DNS Block Lists, geolocation, reputation services
- Defensive (or offensive) network scanning: see RFC 5157
- State of support of PCI and other regulatory requirements

# **IPv6 Security issues**

- How to correlate network addresses with users, in the face of autoconfiguration, temporary addresses, larger address space per subnet
- Local subnet attacks these are not qualitatively different from what we have in IPv4 today. See RFC 3756 for IPv6 ND based threats.
- Potential covert channel concerns
- Network scanning and router ND queue saturation (DoS)
  - See RFC 6583: Operational problems with neighbor discovery
- Good general discussion of issues and available solutions:
  - <u>https://wikispaces.psu.edu/display/ipv6/IPv6+security</u>

[Migrating to IPv6, USENIX LISA 2013]

149

# IPv6 Security issues

- Operational security considerations for IPv6 Networks:
  - <u>http://tools.ietf.org/html/draft-ietf-opsec-v6-00</u>
- Security concerns with native and tunneled traffic:
  - <u>http://tools.ietf.org/html/draft-ietf-opsec-ipv6-implications-on-ipv4-nets-00</u>
- Security implications of IPv6 fragmentation and ND:
  - <u>http://tools.ietf.org/html/draft-ietf-6man-nd-extension-headers-01</u>

# ICMPv6 filtering

- ICMPv6 is critical to the operation of IPv6 networks
- Used for many functions: Neighbor discovery, router discovery, Path MTU discovery, multicast group membership management (MLD), Mobile IPv6, and more
- Don't blindly block ICMPv6
- RFC 4890: Recommendations for Filtering ICMPv6 Messages in Firewalls

[Migrating to IPv6, USENIX LISA 2013]

151

# **Rogue RA issue**

- Frequently observed phenomenon at some sites
- Most incidents appear to be unintentional misconfiguration rather than malicious
- Appears to be associated with Internet Connection Sharing features in some operating systems
- RFC 6104: Rogue RA problem statement
- Defenses: ACLs, RAGuard (RFC 6105), tweak default router preferences (RFC 4191)
- SeND (cryptographic protocol challenging to deploy)

# **Rogue RA vs Rogue DHCP**

- IPv4 has to deal with rogue DHCP servers
- Is the situation worse or better with IPv6?
- IPv6 has to deal with both rogue RA and rogue DHCP
- RAs can impact a larger number of hosts faster
- DHCP clients generally have to wait for lease timers to expire
- But, recovery/mitigation can be faster with RA

[Migrating to IPv6, USENIX LISA 2013]

153

## **IPv6** Firewalls

- Stateful Firewalls
- Network vs host based firewalls
- RFC 6092: simple security in IPv6 residential CPE
  - by default block unsolicited incoming except IPsec
- Advanced security CPE?
  - <u>http://tools.ietf.org/html/draft-vyncke-advanced-ipv6-security-02</u>

# IPv6 Firewalls

- Status of open source and commercial firewall implementations (Sep 2009, European Conference on Applied IPv6):
  - <u>www.guug.de/veranstaltungen/ecai6-2007/slides/2007-ECAI6-Status-</u> <u>IPv6-Firewalling-PeterBieringer-Talk.pdf</u>
- Survey of IPv6 Availability on Commercial Firewalls (ICANN, March 2010)
  - <u>http://www.icann.org/en/announcements/announcement-2-01mar10-en.htm</u>
- NSA Firewall Design Considerations (July 2010)
  - www.nsa.gov/ia/\_files/ipv6/I733-041R-2007.pdf

[Migrating to IPv6, USENIX LISA 2013]

155

#### **IPv6** Firewalls

- Inability to deal with long extension header chains (by some firewalls and packet filtering routers)
  - <u>http://tools.ietf.org/html/draft-wkumari-long-headers-01</u>
- Effort to even deprecate fragments!
  - <u>http://tools.ietf.org/html/draft-bonica-6man-frag-deprecate-02</u>

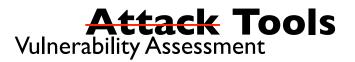

- THC-IPv6: <u>http://freeworld.thc.org/thc-ipv6/</u>
- IPv6 Toolkit (SI Networks) http://www.si6networks.com/tools/
- scapy packet manipulation tool
  - <u>http://www.secdev.org/conf/scapy-IPv6\_HITB06.pdf</u>
- Note: attacks using IPv6 are already going on today; even on networks that haven't yet deployed IPv6
  - <u>http://tools.ietf.org/html/draft-gont-opsec-ipv6-implications-on-ipv4-nets-00</u>
  - RFC 6169: Security concerns with IPv6 tunneling

[Migrating to IPv6, USENIX LISA 2013]

157

## Attacks are happening

- IPv6 DDoS attacks observed on the Internet
  - 2012-02-22 Arbor: IPv6 sees first DDoS attacks
  - <u>http://www.h-online.com/security/news/item/Report-IPv6-sees-first-DDoS-attacks-1440502.html</u>
  - http://www.zdnet.com/blog/networking/first-ipv6-distributed-denial-ofservice-internet-attacks-seen/2039
- Various forms of IPv6 malware
  - Using IPv6 as covert channel to communicate with botnet controller
  - including one that advertises a host as an IPv6 router and uses v4-v6 transition mechanisms to hijack both IPv4 and IPv6 traffic through it!

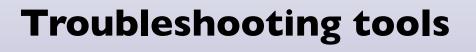

[Migrating to IPv6, USENIX LISA 2013]

159

# **Troubleshooting Tools**

- ifconfig
- tcpdump, wireshark, tshark
- ndp, ip -6, route, netstat, ...
- ping, ping6
- traceroute, traceroute6, tracert, tracepath6
- ndisc6 (ndisc6, rdisc6, tcptraceroute6, rdnssd)
- scamper great for detecting PMTU blackholes in the network
- scapy scriptable packet injection tool

#### **Neighbor cache**

 MacOSX\$ ndp -an
 Netif Expire
 St Flgs

 Neighbor
 Linklayer Address
 Netif Expire
 St Flgs

 Prbs
 2607:f470:2f:1:215:4fff:fe01:33f8 0:15:4f:1:32:e8
 en0 23h59m58s S
 en0 permanent R

 2607:f470:2f:1:218:f2ff:fe09:458c 0:18:f2:9:45:8c
 en0 permanent R
 en0 100 permanent R

 fe80::214:dfff:fe01:32f8%en0
 0:14:4f:1:32:f9
 en0 17h48m51s S

 fe80::216:9cff:fe7f:53c0%en0
 0:1e:9c:6f:53:c0
 en0 17s
 R
 R

 fe80::219:f2ff:fe09:458c%en0
 0:1d:f2:9a:44:7c
 en0 permanent R
 en0 permanent R

#### Fedora-Linux\$ ip -6 neigh show

fe80::216:9cff:fe6f:5dc0 dev eth0 lladdr 00:17:9c:6e:5d:c0 router STALE 2607:f470:2e:1:217:f2ff:fd09:458c dev eth0 lladdr 00:17:f2:09:4d:83 REACHABLE fe80::21b:c000:1e83:b800 dev eth1 lladdr 00:1b:c0:84:b8:00 router STALE

Windows\$ netsh interface show neighbors

[Migrating to IPv6, USENIX LISA 2013]

161

#### netstat (mac)

MacOSX\$ netstat -rn -f inet6

| Destination                       | Gateway                      | Flags |     |
|-----------------------------------|------------------------------|-------|-----|
| Netif Expire<br>default           | fe80::216:9cff:fe6d:5ec1%en0 | UGSc  | en0 |
| ::1                               | ::1                          | UH    | 100 |
| 2607:f470:2f:1::/64               | link#4                       | UC    | en0 |
| 2607:f470:2f:1:217:f2ff:fe09:457c | 0:17:fd:9:45:8c              | UHL   | 100 |
| fe80::%lo0/64                     | fe80::1%lo0                  | Uc    | 100 |
| fe80::1%lo0                       | link#1                       | UHL   | 100 |
| fe80::%en0/64                     | link#4                       | UC    | en0 |
| fe80::217:f2df:fe09:458c%en0      | 0:17:fd:9:45:8c              | UHL   | 100 |
| ff02::/32                         | ::1                          | UmC   | 100 |
| ff02::/32                         | link#4                       | UmC   | en0 |
| ff02::fb                          | link#4                       | UHmLW | en0 |

#### netstat (linux)

```
Linux$ netstat --protocol=inet6 -rn
Kernel IPv6 routing table
Destination
Flags Metric Ref Use Iface
2001:468:1800:501::/64
UA 256 1462 0 eth1
2607:f470:2f:1:218:f2ff:fea9:358c/128
UAC 0 8 1 eth0
2607:f470:2f:1::/64
UA
    256 3591 0 eth0
fe80::/64
U 256 0 0 eth0
fe80::/64
U 256 0 0 eth1
::/0
UGDA 1024 11266 0 eth0
::/0
UGDA 1024 1 0 eth1
::1/128
U 0 14192 1 lo
[ ... rest deleted ... ]
```

| Next Hop                          |
|-----------------------------------|
| ::                                |
| 2607:f470:2d:1:217:f2ff:fea9:4d8c |
| ::                                |
| ::                                |
| ::                                |
| fe80::216:9cff:fe6f:5ec0          |
| fe80::21b:c000:1e83:bc00          |
| ::                                |

Also see: ip -6 route show, route -A inet6

[Migrating to IPv6, USENIX LISA 2013]

163

#### IPv4 IPv6 Transition & Co-existence mechanisms

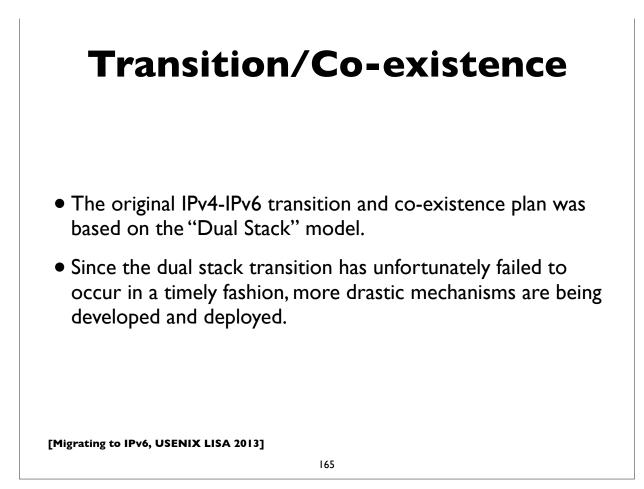

# Transition/Co-existence

- 6RD
- NAT64 and DNS64 (Note: NAT-PT deprecated by RFC 4966)
- IVI
- Dual Stack Lite (DS Lite)
- A+P
- MAP
- 464XLAT

# 6rd (rapid deployment)

- RFC 5569: IPv6 Rapid Deployment on IPv4 infrastructures
- Essentially, a modified version of 6to4 Tunneling
- Managed by an ISP, using the ISP's prefix, rather than 2002://16
- More predictable and reliable performance
- Easier to support by the ISP
- Major deployment by Free Telecom in France

[Migrating to IPv6, USENIX LISA 2013]

167

# **DualStack Lite**

- Combines Native IPv6 and tunneled IPv4 + centralized IPv4 NAT
- No IP protocol family translation. Clients expected to be dualstack.
- CPE doesn't perform NAT function
- Share IPv4 addresses among **multiple** customers with a **"Carrier** Grade NAT" (CGN)
- Alternative to cascading NATs (NAT444 etc) for some ISPs
- Implications of address sharing
- <u>http://www.isc.org/software/aftr</u>

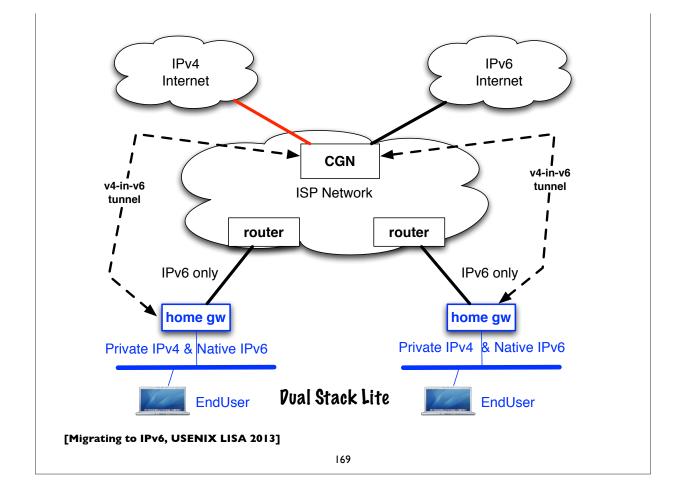

# A+P (Address + Port)

- RFC 6346: The Address plus Port (A+P) Approach to the IPv4 Address Shortage (status: experimental)
- Similar in goals to Dual-Stack Lite, but absent some of the more nasty scalability limitations of carrier grade NATs
- Replace centralized CGN with an A+P gateway (non NAT)
- Return IPv4 NAT function to CPE, but constrain its port mapping to a subset of the 16-bit port space
- With the other bits identifying the CPE to the ISP network (ie. use a shared IPv4 address plus some port bits to identify the CPE)
- Tunnel CPE traffic over IPv6 to A+P gateway

# **MPLS** and 6PE

- RFC 4659
- A possible transition mechanism for an ISP that hasn't fully deployed IPv6 in its core network
- Run IPv6 capable Provider Edge (PE) routers to peer natively with IPv6 customers and external peers
- Use BGP/MPLSVPN to forward traffic using MPLS over interior network that has IPv4 only core routers
- (IPv6-only MPLS has some gaps)

[Migrating to IPv6, USENIX LISA 2013]

171

# NAT64, DNS64

- RFC 6052, 6144, 6145, 6146, 6147
- 6052: IPv6 addressing of IPv4/IPv6 translators
- 6145: IP/ICMP stateless translation
- NAT64: Stateful Network address and protocol translation *from IPv6 clients to IPv4 servers* (RFC 6146)
- Well known prefix: 64:ff9b::/96
- DNS64: DNS extensions for NAT from IPv6 clients to IPv4 servers
  - synthesizes AAAA from A DNS records
- An open source implementation: <u>http://ecdysis.viagenie.ca</u>/

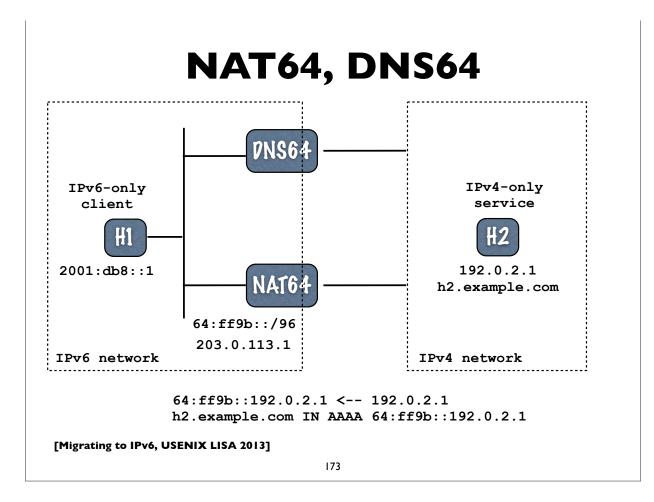

# NAT64, DNS64

IPv6-only client, H1 is attempting to reach IPv4-only webserver H2 (h2.example.com) H1: perform DNS lookup of "h2.example.com" AAAA DNS64: lookup h2.example.com, see that it only has an A record, convert the IPv4 address to 64:ff9b::192.0.2.1 and return that in the AAAA DNS answer H1: send packet to 64:ffb9::192.0.2.1, port 80 from source 2001:db8::1, port 1500. Packet gets routed to NAT64 device NAT64: select an unused port, say 2000, on its IPv4 address, 203.0.113.1 and create the NAT mapping between H1's source IPv6 address and port (2001:db8::1, 1500) and the NAT64's IPv4 address and selected port (203.0.113.1, 2000) Translate IPv6 header into IPv4 header (using RFC 6145 algorithm) Send translated packet with source 203.0.113.1, 2000 to destination 192.0.2.1, 80 (H2) Return traffic: H2: send packet from source 192.0.2.1, port 80 to 203.0.113.1, port 2000 NAT64: Receives packet, look for mapping entry for 203.0.113.1, port 2000 Finds (2001:db8::1, 1500 <-> 203.0.113.1, 2000) Translate IPv4 header to IPv6 header Send packet to H1 using source 64:ff9b::192.02.1, 80 and destination 2001:db8::1, 1500

# IVI: RFC 6219

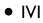

- IV = 4, VI = 6, so IVI is IPv4 IPv6 transition
- Published as informational RFC 6219 (Not an IETF standard)
- Deployed in China's Research & Education Network, CERNET
- Working translator code for Linux

[Migrating to IPv6, USENIX LISA 2013]

175

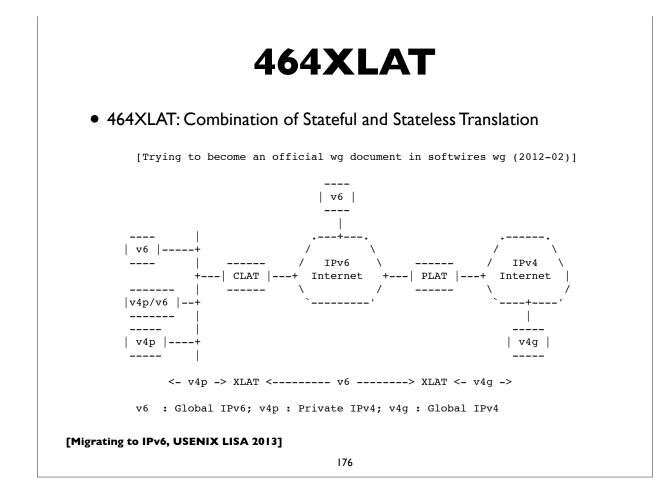

# NAT444/CGN/LSN Issues

- NAT a single point of failure; easy DoS target etc
- Issues with address sharing across multiple customers (see RFC6269)
- Broken applications; ALGs complex, NAT traversal methods don't always work reliably
- Network management, troubleshooting, auditing is more difficult
- Broken location aware services
- Poor performance and/or reliability (overloaded/malfunctioning middleboxes)
- RFC 7021: Assessing the impact of CGN on network applications
- DNSSEC issues (with DNS64 AAAA record synthesis)

[Migrating to IPv6, USENIX LISA 2013]

177

## **NPTv6** (formerly NAT66)

- Technically no NAT in IPv6, but ...
- RFC 6296: NPTv6: IPv6 to IPv6 Network Prefix Translation (status: Experimental)
- Works very differently from v4-v4 NAT/NAPT
  - Stateless I:I **prefix** translation
  - goal: address independence & easier multihoming (see related draft on multi-homing with NPTv6)
- Alleged security properties of NAT can be better achieved with stateful firewalls -- see RFC 4864 (Local network protection for IPv6) for details

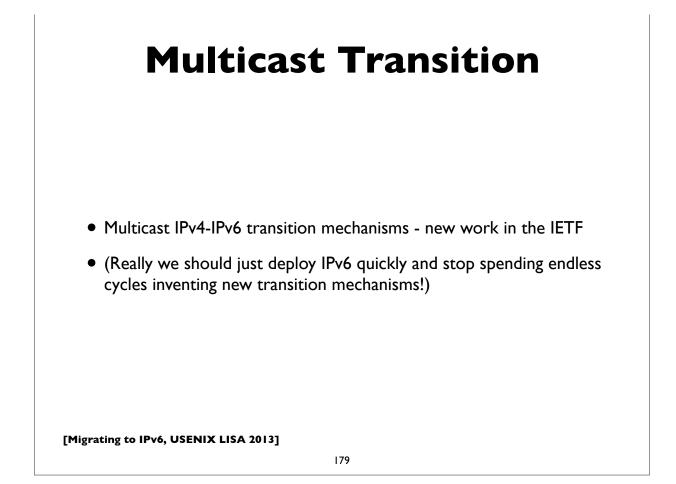

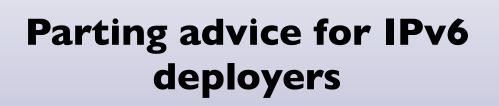

# **Preparing for IPv6**

- Start early; Get management buy-in
- Develop a deployment plan
- Training for your staff and users
- Ordering/updating hardware & software
- Installing/testing/debugging hardware and software

http://www.ripe.net/ripe/docs/ripe-554

https://spaces.internet2.edu/display/~benchoff@vt.edu/IPv6+Information +Technology+Acquisition

[Migrating to IPv6, USENIX LISA 2013]

181

# Programming

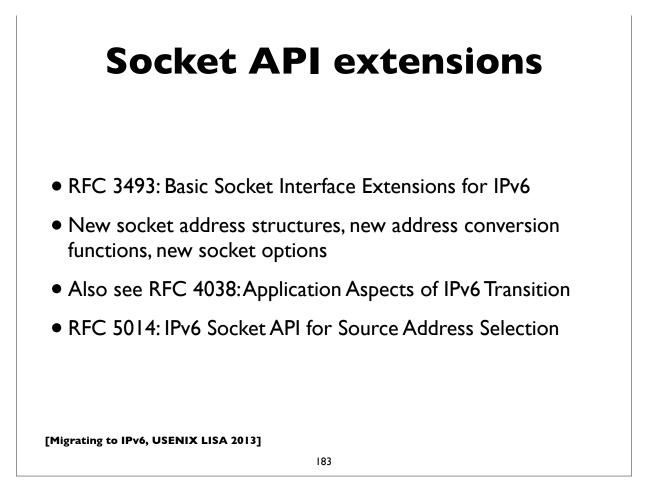

# **Socket API extensions**

IPv6 address structure:

| <pre>struct in6_addr {     uint8_t };</pre>                                                                            | s6_addr[16];                                                                                | /* IPv6 address */ |
|----------------------------------------------------------------------------------------------------|---------------------------------------------------------------------------------------------|--------------------|
| <pre>struct sockaddr_in6 {     unsigned short int     in_port_t     uint32_t     struct in6_addr     uint32_t };</pre> | <pre>sin6_family;<br/>sin6_port;<br/>sin6_flowinfo;<br/>sin6_addr;<br/>sin6_scope_id;</pre> | /* L4 port */      |

The flowinfo and scope\_id fields are new. in6\_addr is actually defined in terms of unions for alignment purposes.

#### **Socket API extensions**

New versions of functions that translate names to/from addresses and between numeric and textual address forms. Take an address family arg(AF\_INET, AF\_INET6, AF\_UNSPEC)

| IPv4                   | IPv4 & IPv6            |
|------------------------|------------------------|
| gethostbyname()        | getaddrinfo()          |
| gethostbyaddr()        | getnameinfo()          |
| inet_ntoa()            | inet_ntop()            |
| <pre>inet_addr()</pre> | <pre>inet_pton()</pre> |

[Migrating to IPv6, USENIX LISA 2013]

185

#### **Socket API extensions**

Note: if IP address family is unspecified, getaddrinfo() on most platforms returns its list of addresses sorted in the order dictated by the default address selection algorithm. But note the presence of newer "Happy Eyeballs" style algorithms.

Client applications (normally) should implement code to <u>loop</u> <u>through the various addresses</u> returned by getaddrinfo() until they succeed in establishing a connection.

#### **Socket API extensions**

Replace:

```
socket(AF_INET, SOCK_STREAM, 0)  # TCP socket
socket(AF_INET, SOCK_DGRAM, 0)  # UDP socket
with:
    socket(AF_INET6, SOCK_STREAM, 0)
    socket(AF_INET6, SOCK_DGRAM, 0)
socket(AF_INET6, SOCK_DGRAM, 0)
sockaddr_in6 structures will be used. These structures are
passed as opaque pointers (sockaddr) in socket functions. And
other functions like bind(), connect(), sendmsg(), sendto(),
accept(), recvfrom(), recvmsg(), getpeername(),
getsockname(), etc can mostly be used unchanged.
```

[Migrating to IPv6, USENIX LISA 2013]

187

```
Socket options
 New socket options that can be used by the setsockopt() and
 getsockopt() functions:
 IPV6 UNICAST HOPS
                         #set unicast hoplimit (TTL)
 IPV6 MULTICAST IF
                         #set outgoing interface for multicast
 IPV6 MULTICAST HOPS
                         #set hoplimit for outgoing multicast
 IPV6 MULTICAST LOOP
                         #loop back multicast to myself
 IPV6 JOIN GROUP
                         #join multicast group on interface
                         #leave multicast group
 IPV6 LEAVE GROUP
 IPV6 V6ONLY
                         #restrict socket to IPv6 only
 The "IPPROTO IPV6" level constant must be used. Example:
   int hoplimit = 20;
   if (setsockopt(s, IPPROTO IPV6, IPV6 UNICAST HOPS,
                  (char *) &hoplimit, sizeof(hoplimit)) == -1)
      perror("setsockopt IPV6 UNICAST HOPS");
[Migrating to IPv6, USENIX LISA 2013]
```

#### **IPv4 compatibility**

IPv6 applications can interoperate with IPv4 nodes using the **IPv4-mapped IPv6 address format, ::ffff:0:0/96** where the IPv4 address is encoded in the last 32 bits, eg:

::ffff:192.168.1.2

Applications can use IPv6 sockets to communicate with IPv4 systems by encoding their IPv4 addresses in this format. When IPv6 sockets receive packets from IPv4 nodes, socket functions that return peer addresses will automatically represent them as IPv4-mapped IPv6 addresses.

To restrict a socket to IPv6 packets only, set the IPV6\_V6ONLY socket option via:

setsockopt(s, IPPROTO\_IPV6, IPV6\_V6ONLY, ...)

[Migrating to IPv6, USENIX LISA 2013]

189

#### **Advanced extensions**

- RFC 3542: Advanced Sockets API for IPv6
- Defines additional functions that deal with more detailed IPv6 information, such as access to variety of IPv6 and ICMPv6 header fields, extension headers, send & receive interfaces, "raw" sockets, path MTU, etc.
- "Ancillary Data" framework to exchange additional information between kernel and application

#### A small example program

Small demonstration client & server program written in Python. C and perl code are similar. I chose Python for this because it is more compact, readable and resembles pseudocode.

It's a TCP echo server and client. The server simply echos back whatever the client writes to it. The server can handle both IPv6 and IPv4 connections. The client uses getaddrinfo to obtain all the addresses (IPv4 & IPv6) associated with the server name and tries them in order until one succeeds in connecting.

The server is started with a specified port number: ./echoserver 8080

The client is started with the server name, port & a string: ./echoclient server.example.com 8080 Hello

[Migrating to IPv6, USENIX LISA 2013]

191

```
echoserver
 #!/usr/bin/env python
 import sys, socket
 try:
     PORT = int(sys.argv[1])
 except:
     print "Usage: echo6server <port>"
     sys.exit(1)
 s = socket.socket(socket.AF INET6, socket.SOCK STREAM, socket.IPPROTO TCP)
 s.setsockopt(socket.SOL_SOCKET, socket.SO_REUSEADDR, 1)
 s.bind(('', PORT))
 s.listen(2)
 print "Listening on port %d" % PORT
 while True:
     conn, addr = s.accept()
     print 'Connection on: ', addr
     data = conn.recv(1024)
     conn.send(data)
     conn.close()
[Migrating to IPv6, USENIX LISA 2013]
```

#### echoclient

```
#!/usr/bin/env python
```

```
import os, sys, socket, time
  try:
     HOST, PORT, MSG = sys.argv[1:]
     PORT = int(PORT)
  except:
     print "Usage: echo6client <host> <port> <message>"; sys.exit(1)
  ai_list = socket.getaddrinfo(HOST, PORT, socket.AF_UNSPEC, socket.SOCK_STREAM)
  for ai in ai_list:
      family, socktype, proto, canonname, sockaddr = ai
      addr, port = sockaddr[0:2]
      try:
         s = socket.socket(family, socktype, proto)
      except socket.error, diag:
         continue
      try:
          s.connect(sockaddr)
          s.send(MSG)
          data = s.recv(1024)
          print 'Received: %s' % data
          s.close()
      except socket.error, diag:
          s.close()
          continue
      break
[Migrating to IPv6, USENIX LISA 2013]
```

193

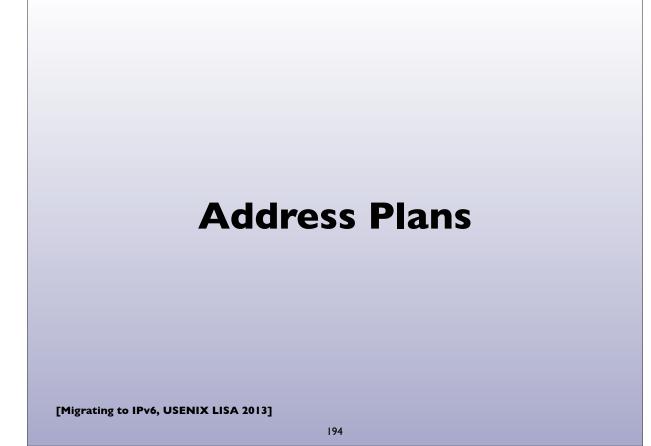

# **IPv6 Address Plans**

- Long subject, but a few pointers ...
- RFC 3531:A flexible method for managing the assignment of bits of an IPv6 address block
- SURFnet: Preparing an IPv6 address plan
  - <u>http://www.surfnet.nl/Documents/</u> rapport\_201309\_IPv6\_numplan\_EN.pdf
- <u>http://www.internetsociety.org/deploy360/resources/ipv6-</u> address-planning-guidelines-for-ipv6-address-allocation/
- <u>https://www.usenix.org/sites/default/files/conference/</u> protected-files/delong\_lisal2\_slides.pdf

[Migrating to IPv6, USENIX LISA 2013]

195

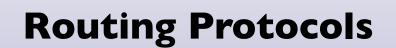

# **IPv6** Routing

- Interior Routing (IGP):
  - OSPF version 3 (RFC 5340) brand new version of protocol
  - Integrated IS-IS (RFC 5308) 2 new TLVs
  - Other options: **RIPng** (seldom used in most real networks), **EIGRP** (cisco proprietary)
- Exterior Routing (EGP):
  - **BGP-4** with Multi-protocol extensions
    - MP-(UN)REACH-NLRI attributes that support IPv6 prefixes

[Migrating to IPv6, USENIX LISA 2013]

197

# **IPv6 Multicast Routing**

- PIM (usually PIM-SM: PIM Sparse Mode)
- BGP-4 Multi-protocol Extensions
- No MSDP (Multicast Source Discovery Protocol) exists
  - Static Rendezvous Points shared across domains
  - "Embedded RP" (RFC 3956)
  - Or if possible use Source Specific Multicast (SSM) and obviate the need for source discovery

#### A few brief router configuration examples

[Migrating to IPv6, USENIX LISA 2013]

199

We'll show examples of configuring two of the more popular router platforms: Cisco IOS and Juniper JunOS.

Note: These examples work on most recent versions of IOS and JunOS as of the time of this writing. Occasionally router configuration commands and syntax change between operating system releases, so please confirm against your relevant documentation before trying these.

#### **Cisco IOS: OSPFv3**

#### ipv6 unicast-routing

interface Loopback0
ipv6 address 2001:db8:ab:1::1
ipv6 ospf 2 area 0

interface FastEthernet0/0
ipv6 address 2001:db8:ab:2::1
ipv6 ospf 2 area 0
ipv6 ospf cost 10

ipv6 router ospf 2

[Migrating to IPv6, USENIX LISA 2013]

201

#### Cisco IOS: IS-IS

ipv6 unicast-routing

interface Loopback0
ipv6 address 2001:db8:ab:1::1

interface FastEthernet0/0
ipv6 address 2001:db8:ab:2::1
ipv6 router isis

#### router isis

net 49.0001.1921.6805.2001.00
is-type level-2-only
metric-style wide
metric 1000
passive-interface Loopback0

#### Cisco IOS: BGP

router bgp 65000
no synchronization
neighbor 2001:DB8:5:28::2 remote-as 1111
no neighbor 2001:DB8:5:28::2 activate
no auto-summary
address-family ipv6
neighbor 2001:DB8:5:28::2 activate
neighbor 2001:DB8:5:28::2 soft-reconfiguration inbound
aggregate-address 2001:DB8:5:E160::/61 summary-only
redistribute connected
redistribute static
redistribute isis level-2
no synchronization
exit-address-family

[Migrating to IPv6, USENIX LISA 2013]

203

#### **Cisco IOS:** autoconfig

| <pre>(config-if)#ipv6 nd ?   dad   managed-config-flag   ns-interval   nud   other-config-flag   prefix   ra   reachable-time   router-preference</pre> | Duplicate Address Detection<br>Hosts should use DHCP for address config<br>Set advertised NS retransmission interval<br>Neighbor Unreachability Detection<br>Hosts should use DHCP for non-address config<br>Configure IPv6 Routing Prefix Advertisement<br>Router Advertisement control<br>Set advertised reachability time<br>Set default router preference value |                                       |  |  |
|----------------------------------------------------------------------------------------------------|----------------------------------------------------------------------------------------------------|---------------------------------------|--|--|
| interface FastEt                                                                                                    | hernet0/0                                                                                                    |                                       |  |  |
| ipv6 address 2001:DB8:AB:2::1/64                                                                                                    |                                                                                                    |                                       |  |  |
| ipv6 nd ra interval 300                                                                                                    |                                                                                                    |                                       |  |  |
|                                                                                                    | default 3600 1800                                                                                                    | <pre>#valid,preferred lifetimes</pre> |  |  |
| ipv6 nd ra life                                                                                                    |                                                                                                    |                                       |  |  |
| ipv6 nd other-co                                                                                                    | 5 5                                                                                                    | #other config via stateless dhcp      |  |  |
| no ipv6 redirec <sup>.</sup>                                                                                                    | ts                                                                                                    |                                       |  |  |

#### Cisco IOS: dhcpv6

interface FastEthernet0/0
ipv6 address 2001:DB8:AB:2::1/64
ipv6 nd ra interval 300
ipv6 nd prefix default 3600 1800 no-autoconfig
ipv6 nd ra lifetime 1800
ipv6 nd managed-config-flag
ipv6 nd other-config-flag
ipv6 dhcp relay destination 2001:DB8:CD:3::3

[Migrating to IPv6, USENIX LISA 2013]

205

#### JunOS: OSPFv3

```
routing-options {
    router-id 192.168.1.1
}
protocols {
    ospf3 {
        area 0.0.0.0 {
            interface 100.0 {
                passive;
            }
            interface ge-0/0/0.0;
            interface ge-1/1/3.0;
        }
    }
[Migrating to IPv6, USENIX LISA 2013]
```

#### JunOS: IS-IS

```
[edit interfaces]
     ge-0/0/0 {
          unit 0 {
              family iso;
              family inet6 {
                   address 2001:db8:1800:0501::1/64;
              }
     100 {
          unit 0 {
              family iso {
                   address 49.0001.1921.6804.2009.00;
              }
              family inet6 {
                   address 2001:db8:1800:0500::1/128;
              }
          }
     }
[Migrating to IPv6, USENIX LISA 2013]
```

207

# JunOS: IS-IS

```
[edit protocols isis]
      isis {
          reference-bandwidth 1000g;
          level 2 {
              wide-metrics-only;
          }
          interface ge-0/0/0.0 {
              level 1 disable;
              level 2 passive;
          }
          interface all {
              level 1 disable;
          }
          interface lo0.0 {
              level 1 disable;
              level 2 passive;
          }
      }
[Migrating to IPv6, USENIX LISA 2013]
```

## JunOS: BGP

```
[edit protocols]
     bgp {
          group ISP1_PEERING {
              type external;
              description "External BGP peering with ISP1";
              family inet6 {
                  unicast;
                  multicast;
              }
              export OUTBOUND-ISP1;
                                         # filters routes we
                                           # send to ISP1
              peer-as 65001;
              neighbor 2001:db8:cd:2::1;
     }
[Migrating to IPv6, USENIX LISA 2013]
```

209

# [edit protocols] router-advertisement { interface ge-0/0/0.5 { other-stateful-configuration; prefix 2001:db8:1800:505::/64 { valid-lifetime 3600; preferred-lifetime 1800; } } # the "other-stateful-configuration" option is to instruct # autoconfigured clients to obtain non-address parameterss # (eg. dns, ntp, etc settings) via stateless DHCPv6.

# [edit protocols] router-advertisement { interface ge-0/0/0.5 { managed-configuration; other-stateful-configuration; prefix 2001:db8:1800:505::/64 { no-autonomous; } } }

211

#### JunOS: stateful dhcpv6

```
[edit forwarding-options dhcp-relay]
server-group {
   servers1 {
      2001:db8:1802:9405::7;
   }
}
group group1 {
   active-server-group servers1;
   interface ge-0/0/0.5;
   interface ge-0/0/0.6;
}
```

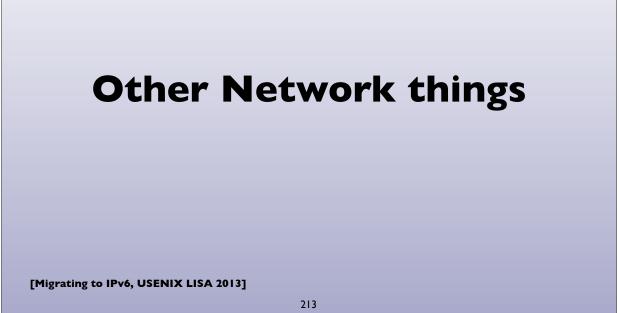

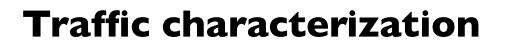

- Netflow version 9 supports IPv6 flow export, and is implemented by both Cisco and Juniper routers
- IPFIX: IETF's standardized flow export protocol (based on Netflow v9)

#### **Network Management**

- SNMP (Simple Network Management Protocol) over IPv6 transport mappings defined in RFC 3419 for both IPv4 and IPv6
- Some older IPv6-specific SNMP MIBs exist
- Newer Unified SNMP MIBs: support both IPv4 and IPv6
  - RFC 4001, 4292, 4293, 4022, 4113
- Not all network equipment vendors support the newer unified MIBs yet
- NETCONF (RFC 6241) XML based network configuration protocol also can run over IPv6

[Migrating to IPv6, USENIX LISA 2013]

215

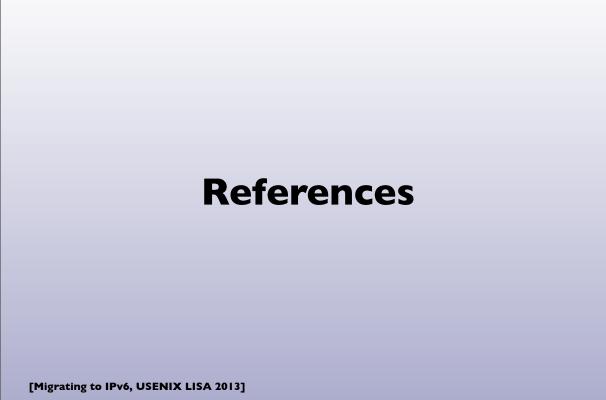

#### References

- http://www.internetsociety.org/deploy360/ipv6/
- <u>http://www.getipv6.info/index.php/Main\_Page</u>
- http://www.ietf.org/ (hundreds of protocol specs!)
- <u>http://ipv6.com</u>/
- <u>https://www.arin.net/resources/request/ipv4\_depletion.html</u>
- <u>https://www.arin.net/knowledge/v4-v6.html</u>
- "Migrating to IPv6: A practical guide .." M. Blanchet (2006)

[Migrating to IPv6, USENIX LISA 2013]

217

# **Mailing lists**

- <u>http://lists.cluenet.de/mailman/listinfo/ipv6-ops</u>
- <u>https://www.ietf.org/mailman/listinfo/v6ops</u>
- <u>https://www.ietf.org/mailman/listinfo/ipv6</u>

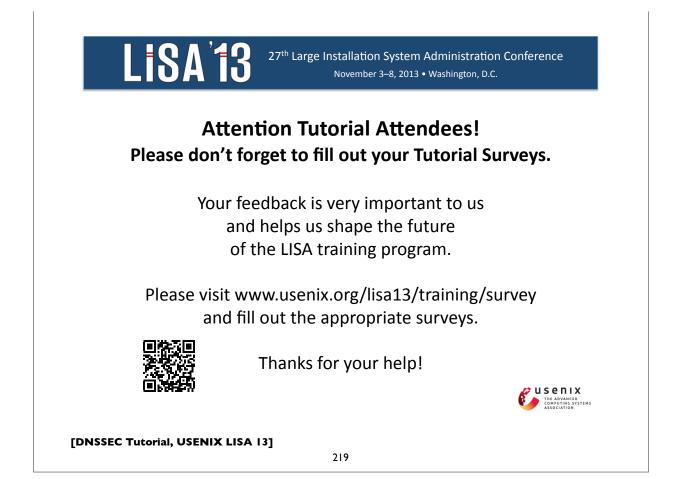

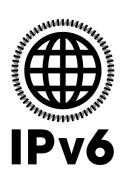

# Questions?

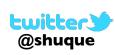

Shumon Huque shuque -@- upenn.edu

Please fill out the evaluation form for this course. And say good things if you liked it!